# **SPECYFIKACJA ISTOTNYCH WARUNKÓW ZAMÓWIENIA (SIWZ)**

## **PRZETARG NIEOGRANICZONY O WARTOŚCI < 207.000 € DOSTAWA**

## *Dostawa oprogramowań do projektu Górnośląskie Centrum Obliczeń Naukowych i Inżynierskich*

## *OZ/D/165/TB/14*

ZATWIERDZAM

Zastępca Kanclerza Politechniki Śląskiej mgr inż. Aleksander Chomiakow

Gliwice, dn. 30.01. 2015 r.

Ogółem stron: 56

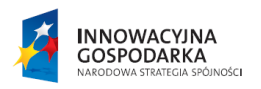

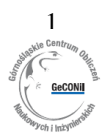

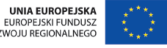

## **INFORMACJE OGÓLNE**

#### **I. Informacje wstępne**

#### **1. Zamawiający:**

a) Zamawiającym jest: **Politechnika Śląska ul. Akademicka 2A 44 – 100 Gliwice** NIP: **631-020-07-36** VAT UE PL: **PL 631-020-07-36**  REGON: **000001637** Konto bankowe**: ING Bank Śląski SA O Gliwice 60105012301000000202113056** BIC (SWIFT): **INGBPLPW** IBAN: **PL60 10501230 1000 0002 0211 3056** b) Sprawę prowadzi: **Dział Zamówień Publicznych i Zaopatrzenia ul. Konarskiego 18, pok. 511 44 – 100 Gliwice**  Telefon: **(32) 237-13-34; 237-13-35; 237-11-71, 237-21-94**  Fax.: **(32) 237-11-71, 237-21-94** Godziny urzędowania:**od poniedziałku do piątku w godzinach 7<sup>00</sup> do 15<sup>00</sup>** Adres strony internetowej**: www.polsl.pl** lub **www.administracja.polsl.pl/zamowienia**  e-mail: **oz@polsl.pl**

### **2. Osoby uprawnione do porozumiewania się z Wykonawcami**

*Teresa Brzezińska* – Dział Zamówień Publicznych i Zaopatrzenia, 44 – 100 Gliwice ul. Konarskiego 18, pok. 511, tel. i fax. jak wyżej.

### **3. Tryb postępowania**

- a) Postępowanie o udzielenie zamówienia prowadzone jest w trybie **przetargu nieograniczonego**, z zachowaniem zasad określonych ustawą z dnia 29.01.2004 r. Prawo Zamówień Publicznych (t. j. Dz. U. z 2013 r., poz. 907 z późn. zm.).
- b) Ilekroć w SIWZ zastosowane jest pojęcie "ustawa", bez bliższego określenia, o jaką ustawę chodzi, dotyczy ono ww. ustawy.
- c) Postępowanie, którego dotyczy niniejszy dokument oznaczone jest znakiem: **OZ/D/165/TB/15**. Wykonawcy we wszelkich kontaktach z Zamawiającym powinni powoływać się na ten znak.

### **II. Opis przedmiotu zamówienia**

**1. Przedmiotem zamówienia** jest dostawa oprogramowań dla Politechniki Śląskiej **w podziale na 8 zadań** zgodnie z poniższymi wymaganiami oraz wymaganymi parametrami opisanymi w Tabeli Parametrów Technicznych.

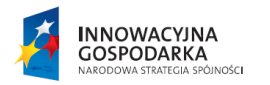

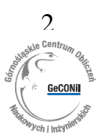

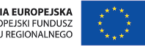

## *Zadanie 1 – Oprogramowania symulacyjne wielometodowe*

## **Przedmiot zamówienia obejmuje** dostawę **2 oprogramowań:**

#### Zakup oprogramowania **1**

Jednostanowiskowa licencja komercyjna oprogramowania symulacyjnego wielometodowego (środowisko deweloperskie IDE z zaawansowanym debuggerem, kontrolą wersji i pracą grupową, tworzeniem bibliotek użytkownika, zaawansowanymi komponentami do baz danych wraz z aplikacją i apletami symulacyjnymi, zaawansowanym zestawem eksperymentów wraz z optymalizacją eksperymentów, animacją 3D, integracją z GIS, importem z CAD)

#### Zakup oprogramowania **2**

Licencja akademicka jednostanowiskowa (uprawniająca do prowadzenia badań naukowych) oprogramowania symulacyjnego wielometodowego (środowisko deweloperskie IDE z debuggerem, tworzeniem bibliotek użytkownika, podstawową obsługą baz danych, zaawansowanym zestawem eksperymentów, animacją 3D, apletem symulacyjnym i integracją z GIS)

*CPV: [48.46.10.00-7](https://charon.ac.polsl.pl/zam/index.php?action=wn_mod_cpv&pwid=847051) Analityczne lub naukowe pakiety oprogramowania*

## *Zadanie 2 – Oprogramowania do obliczeń numerycznych i wizualizacji*  **Przedmiot zamówienia obejmuje** dostawę **2 oprogramowań:**

#### Zakup oprogramowania 1

Licencja akademicka sieciowa (uprawniająca do prowadzenia badań naukowych)

dostępna na platformach wielu systemów operacyjnych (minimum trzech różnych) 64-bitowy zintegrowany język wysokiego poziomu do obliczeń numerycznych, wizualizacji i tworzenia aplikacji (oprogramowanie nadrzędne rozszerzane za pomocą tzw. toolboxów wraz z zestawem toolboxów) wraz z interaktywnym środowiskiem IDE dla iteracyjnej analizy i rozwiązywania problemów

#### Zakup oprogramowania 2

Licencja akademicka sieciowa (uprawniająca do prowadzenia badań naukowych) na sieciowy klaster obliczeniowy z wykorzystaniem jednego serwera licencji z wykonywaniem funkcji wspierających obliczenia z wykorzystaniem GPU na klastrze obliczeniowym, wykonywaniem obliczeń równoległych przez aplikacje i komponenty stworzone przy użyciu [oprogramowania](http://www.mathworks.com/products/compiler/) nr 1 na klastrze obliczeniowym i wsparciem dla wszystkich platform sprzętowych i systemów operacyjnych obsługiwanych przez oprogramowanie nr 1

*CPV: [48.46.20.00-4](https://charon.ac.polsl.pl/zam/index.php?action=wn_mod_cpv&pwid=847054) Matematyczne lub prognozujące pakiety oprogramowania*

## *Zadanie 3 – Oprogramowanie do analizy danych wielokanałowych*

Pakiet oprogramowania do modelowania, analizy i wizualizacji 3D oraz 4D (3D+czas) obrazów mikroskopowych, a zwłaszcza stosów obrazów z mikroskopów fluorescencyjnych i konfokalnych pozyskiwanych w osi 0Z z licencją na jednoczesne korzystanie z niego przez minimum 2 różnych użytkowników wraz z licencją na moduł realizujący dekonwolucję dla obrazów 2D i 3D

*CPV: [48.46.10.00-7](https://charon.ac.polsl.pl/zam/index.php?action=wn_mod_cpv&pwid=847051) Analityczne lub naukowe pakiety oprogramowania*

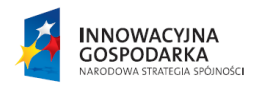

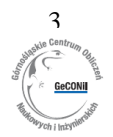

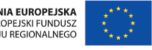

## *Zadanie 4- Oprogramowania i silniki graficzne 1*

Komercyjne licencje typu volume na oprogramowanie do rzeźbienia i malowania postaci (cyfrowe rzeźbienie 3D) - licencja dla 5 stanowisk, umożliwiająca przenoszenie licencji na inne komputery, uruchamiana na systemie operacyjnym MAC OS X

*CPV: [48.32.80.00-3](https://charon.ac.polsl.pl/zam/index.php?action=wn_mod_cpv&pwid=847058) Pakiety oprogramowania do przetwarzania obrazów*

## *Zadanie 5- Oprogramowania i silniki graficzne 2*

Komercyjny 64-bitowy zestaw oprogramowania (pakiet typu suite) do trójwymiarowej animacji, modelowania, symulacji i renderowania wraz z rocznym wsparciem producenta oprogramowania oraz z niezbędnym do uruchomienia oprogramowania komercyjnym systemem operacyjnym 64-bitowym – 4 licencje komercyjne

*CPV: [48.32.80.00-3](https://charon.ac.polsl.pl/zam/index.php?action=wn_mod_cpv&pwid=847058) Pakiety oprogramowania do przetwarzania obrazów*

## *Zadanie 6 - Silniki i oprogramowania graficzne 3*

Komercyjne licencje na zintegrowane środowisko wspierające pracę grupową i kontrolę wersji do tworzenia gier, wizualizacji i animacji trójwymiarowych z silnikiem gry oraz zintegrowanym z nim środowiska rozwojowego (IDE) działające natywnie na minimum dwóch różnych systemach operacyjnych, publikowanie aplikacji na minimum trzy platformy mobilne, trzy platformy konsolowe, trzy platformy komputerowe (systemy operacyjne) oraz dla sieci web – 4 licencje komercyjne

*CPV: [48.32.80.00-3](https://charon.ac.polsl.pl/zam/index.php?action=wn_mod_cpv&pwid=847058) Pakiety oprogramowania do przetwarzania obrazów*

## *Zadanie 7 - Silniki i oprogramowania graficzne 4*

Zintegrowany z platformą .NET zestaw bibliotek do obliczeń numerycznych oraz wizualizacji 2D/3D wraz z modułem wizualizacji złożonych scen 2D, 3D oraz obliczeń naukowych i integracją ze środowiskiem programistycznym IDE posiadanym przez Zamawiającego oraz narzędziami do integracji z oprogramowaniem 2 – 1 licencja akademicka

*CPV: [48.32.80.00-3](https://charon.ac.polsl.pl/zam/index.php?action=wn_mod_cpv&pwid=847058) Pakiety oprogramowania do przetwarzania obrazów*

## *Zadanie 8- Silniki i oprogramowania graficzne 5*

Licencje typu komercyjnego na oprogramowanie przeznaczone do pracy pod systemem operacyjnym Mac OS X do zawansowanej edycji i obróbki grafiki rastrowej – 4 licencje komercyjne

*CPV: [48.32.80.00-3](https://charon.ac.polsl.pl/zam/index.php?action=wn_mod_cpv&pwid=847058) Pakiety oprogramowania do przetwarzania obrazów*

#### **Przykładowe opogramowania:**

#### **Zadanie 1**

oprogramowanie 1 - Jednostanowiskowa licencja AnyLogic Professional z opcją OptQuest w eksportowanych modelach; Oprogramowanie 2 - Licencja jednostanowiskowa AnyLogic University Researcher

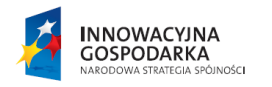

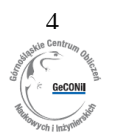

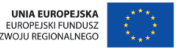

#### **Zadanie 2**

oprogramowanie Matlab 1

Licencja akademicka sieciowa w ilości: MATLAB 25 Simulink 25 Bioinformatics Toolbox 10 Computer Vision System Toolbox 25 Control System Toolbox 25 Curve Fitting Toolbox 25 Database Toolbox 25 DSP System Toolbox 10 Embedded Coder 5 Filter Design HDL Coder 10 Fixed-Point Designer 10 Fuzzy Logic Toolbox 25 Global Optimization Toolbox 10 Image Acquisition Toolbox 10 Image Processing Toolbox 25 Mapping Toolbox 10 MATLAB Builder JA 5 MATLAB Builder NE 5 MATLAB Coder 10 MATLAB Compiler 5 Model-Based Calibration Toolbox 5 Neural Network Toolbox 25 Optimization Toolbox 25 Parallel Computing Toolbox 25 Partial Differential Equation Toolbox 25 Real-Time Windows Target 10 RF Toolbox 10 Signal Processing Toolbox 25 SimBiology 10 SimEvents 10 SimRF 10 Simscape 10 Simulink Coder 5 Simulink Control Design 10 Statistics Toolbox 25 Symbolic Math Toolbox 25 System Identification Toolbox 25 Vehicle Network Toolbox 10 Wavelet Toolbox 10

-oprogramowanie Matlab 2

Matlab Distributed Computing Server 64 workers

#### **Zadanie 3**

Oprogramowanie Imaris do analizy danych wielokanałowych

Imaris 7.7 Full Spectrum floating licence

#### **Zadanie 4**

Oprogramowanie ZBRush 4r6 Mac OS X

#### **Zadanie 5**

-oprogramowanie Windows 8.1 Pro PL 64bitowe (4 szt.)

-oprogramowanie Autodesk Entertainment Creation Suite Ultimate 2015 Commercial New SLM ELD ACE Windows razem z Autodesk Entertainment Creation Suite Ultimate Commercial Maintenance Subscription with Advanced Support (1 year) ACE (4 szt)

#### **Zadanie 6**

Silnik graficzny Unity Pro v.4.6.1 wraz z Team Licence, iOS Pro, Android Pro

#### **Zadanie 7**

Oprogramowanie ILNumerics

#### **Zadanie 8**

Oprogramowanie Adobe Photoshop CS6 Extended PL MAC OS X

*Projekt "Górnośląskie Centrum Obliczeń Naukowych i Inżynierskich" w ramach Programu Operacyjnego Innowacyjna Gospodarka, Działanie 2.3.umowa o dofinansowanie Nr POIG.02.03.01-24- 099/13.*

### **2***.* **Wymagania dodatkowe:**

- 2.1 W cenie oferty muszą być uwzględnione wszelkie koszty związane z kompleksową realizacją zamówienia, w szczególności koszty dostawy na miejsce do użytkownika m.in. opakowanie, ubezpieczenie, transport (wraz z dostarczeniem –do miejsca wskazanego w pkt 4). Dopuszcza się dostawę oprogramowania w formie elektronicznej (download) – dostępną poprzez konto administratora licencji w bazie producenta.
- 2.2 Wsparcie techniczne producenta:
	- a) w zadaniu 1- przez minimum 12 miesięcy od daty dostarczenia przedmiotu zamówienia z gwarantowanym czasem odpowiedzi maksymalnie 48 godzin. Instalacja przyszłych wersji oprogramowania (aktualizacja) w ramach wsparcia producenta.
	- b) w zadaniu 2 w cenie licencji zawarte minimum 12 miesięczne wsparcie producenta oprogramowania od daty dostarczenia przedmiotu zamówienia, uprawniające do pobierania nowych wersji oprogramowania i możliwość korzystania ze starszych wersji oprogramowania oraz zapewniające pomoc techniczną i zgłaszanie błędów w oprogramowaniu.
	- c) zadanie 3 cena musi zawierać bezpłatną aktualizację oprogramowania przez 12 miesięcy od daty dostarczenia przedmiotu zamówienia, wraz z możliwością płatnego przedłużenia na

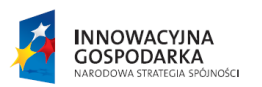

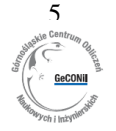

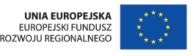

kolejne lata. Cena musi obejmować bezpłatne wsparcie serwisowe świadczone przez producenta lub upoważnionego przez niego przedstawiciela; wsparcie musi być udzielane w siedzibie Zamawiającego, poprzez telekonferencję, zdalny dostęp do komputera na którym zainstalowane będzie oprogramowanie – decyzję o sposobie udzielania wsparcia podejmuje Zamawiający

- d) zadanie 5 licencja obejmująca minimum roczne wsparcie producenta oprogramowania zawierające minimum: bezpłatną aktualizację oprogramowania (w tym do nowych wersji), bezpośrednia pomoc techniczna producenta oprogramowania (pomoc online, pomoc z użyciem pulpitu zdalnego, wsparcie przez WWW, pomoc przez telefon 24 godziny na dobę w dniach roboczych w języku angielskim, w języku polskim w dniach roboczych w godzinach roboczych, dostęp do wsparcia dotyczącego interfejsu API, dostęp do materiałów szkoleniowych online, baza wiedzy), forum, komunikaty, prawo do korzystania z aktualnych i poprzednich wersji produktu, elastyczne licencjonowanie (zmiany komputerów, używanie oprogramowania na komputerze domowym oraz w podróży).
- 2.3 Zamawiający wymaga dostarczenia instrukcji obsługi w języku polskim lub angielskim.
- 2.4 Przedmiot zamówienia musi być fabrycznie nowy.
- 2.5 Wykonawca, którego oferta zostanie wybrana dostarczy Zamawiającemu przed zawarciem umowy - listę podwykonawców (sporządzoną np. na wzorze przekazanym wraz z informacją dotyczącą zawarcia umowy) podpisaną przez osobę lub osoby do tego uprawnione i zawierającą: nazwę (firmę) i adres podwykonawcy, zakres podwykonawstwa oraz informację o tym, czy jest to podwykonawca, na zasoby którego Wykonawca powoływał się na zasadach określonych w art. 26 ust. 2b ustawy w celu wykazania spełniania warunków udziału w postępowaniu – *jeżeli dotyczy,* (nie dostarczenie Zamawiający może traktować jako uchylanie się od zawarcia umowy przez Wykonawcę):

### **3***.* **Inne wymagania dodatkowe:**

- 3.1 Wszystkie nazwy własne znajdujące się w specyfikacjach Tabeli Parametrów Technicznych oraz powyżej zostały przywołane jedynie przykładowo i nie mogą być w żaden sposób traktowane jako rekomendacja ich nabycia. Powołanie przykładowej nazwy własnej nie może być traktowane jako ocena właściwości danego oprogramowania ani jako przesłanka uznania ich za lepsze od innego porównywalnego oprogramowania. Nazwy własne zostały przywołane jednie w kontekście wymaganej minimalnej funkcjonalności oprogramowania wymaganej przez Zamawiającego.
- 3.2 Równoważność oznacza, iż zaproponowane oprogramowanie będzie spełniało następujące warunki:
	- a) warunki licencji w każdym aspekcie licencjonowania nie będą gorsze niż licencja produktów określonych jako przykład
	- b) nabycie licencji oprogramowania równoważnego pozwala na legalne używanie posiadanego przez Zamawiającego oprogramowania
	- c) funkcjonalność oprogramowania równoważnego nie może być gorsza niż funkcjonalność oprogramowania określonego jako przykład
	- d) oprogramowanie równoważne musi zapewniać pełną, równoległą współpracę w czasie rzeczywistym i pełną funkcjonalność oprogramowania określonego jako przykład
- 3.3 Wykonawca oferujący produkt równoważny musi udowodnić spełnienie wszystkich warunków określonych powyżej oraz w Tabeli Parametrów Technicznych. W tym celu Wykonawca złoży wraz z ofertą nw. oświadczenia i dokumenty:
	- a) Pełne postanowienia licencji oprogramowania równoważnego
	- b) Wykaz pełnej funkcjonalności oprogramowania równoważnego
	- c) W przypadku zaoferowania przez Wykonawcę oprogramowania równoważnego próbki oprogramowania w postaci trial próbka taka musi zawierać wszystkie funkcjonalności

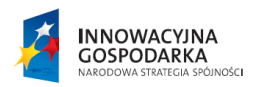

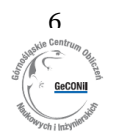

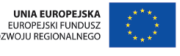

oferowanego oprogramowania równoważnego i różnić się jedynie ograniczeniem czasowym minimum 30-dniowym

d) w przypadku gdy zaoferowane przez Wykonawcę oprogramowanie równoważne nie będzie właściwie współdziałać z dokumentami, sprzętem oraz oprogramowaniem posiadanym przez Zamawiającego lub spowoduje zakłócenia w funkcjonowaniu pracy środowiska sprzętowoprogramowego u Zamawiającego, Wykonawca pokryje wszystkie koszty związane z przywróceniem i sprawnym działaniem infrastruktury sprzętowo-programowej u Zamawiającego oraz na własny koszt dokona niezbędnych modyfikacji przywracających właściwe działanie środowiska sprzętowo-programowego Zamawiającego również po odinstalowaniu oprogramowania równoważnego.

### **4. Miejsce dostawy**:

*Wydział Automatyki, Elektroniki i Informatyki 44 – 100 Gliwice, ul. Akademicka 16*

## **III. Terminy**

#### **a) dotyczące przedmiotu zamówienia:**

- 1. Termin realizacji do **14 dni** od dnia zawarcia umowy (dotyczy wszystkich zadań)
- 2. Zawarcie umowy oraz dostarczenie do Zamawiającego podpisanych przez Wykonawcę 2 egzemplarzy powinno nastąpić w terminie do 7 dni kalendarzowych od dnia jej otrzymania przez Wykonawcę.

#### **b) dotyczące oferty:**

- 1. Składanie ofert do dnia **12.02.2015 r.** do godziny **9 00**
- 2. Miejsce składania ofert:

#### **Politechnika Śląska Dział Zamówień Publicznych i Zaopatrzenia 44 – 100 Gliwice ul. Konarskiego 18, pok. 511**

- 3. Otwarcie ofert **12.02.2015 r.** o godzinie **10<sup>00</sup>**
- 4. Miejsce otwarcia ofert: jak w punkcie b) 2) **pokój 537.**
- 5. Termin związania ofertą **– 30 dni** od upływu terminu składania ofert.

### **IV. Informacje uzupełniające**

#### **a) informacje o sposobie porozumiewania się**

- 1. Zgodnie z art. 27 ust. 1 ustawy Zamawiający wskazuje, iż porozumiewać się będzie z Wykonawcami pisemnie i/lub faksem i/lub drogą elektroniczną.
- 2. Jeśli Zamawiający lub Wykonawca przekazywać będą oświadczenia, wnioski, zawiadomienia oraz informacje faksem lub drogą elektroniczną – zgodnie z art. 27 ust. 2 ustawy, każda ze stron na żądanie drugiej niezwłocznie potwierdzi fakt ich otrzymania.

#### **b) sposób opracowania oferty**

- 1. Ofertę należy sporządzić, pod rygorem nieważności, w formie pisemnej, w języku polskim, w formie zapewniającej czytelność jej treści.
- 2. Każdy Wykonawca może złożyć tylko jedną ofertę, w tym również podmioty występujące wspólnie.

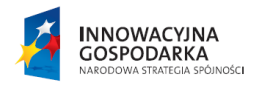

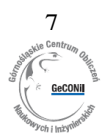

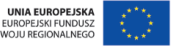

- 3. Wymagane jest podpisanie oferty (czytelny podpis lub podpis z imienną pieczątką) przez osobę lub osoby uprawnione do zaciągania zobowiązań. Sposób reprezentacji musi być zgodny z właściwym wypisem z rejestru. Wszelkie ewentualne poprawki powinny być dokonane w sposób czytelny i dodatkowo opatrzone parafą osoby/osób podpisującej ofertę.
- 4. Zamawiający **dopuszcza** składanie **ofert częściowych**.
- 5. Podane w SIWZ dokładne określenia opisujące przedmiot zamówienia oraz wymagania przedmiotowe np. normy, nazwy dostawców, producentów, materiałów, towarów, urządzeń czy innych elementów zamówienia nie oznaczają, że obowiązkowo należy je zaoferować. Zamawiający dopuszcza składanie ofert zawierających rozwiązania równoważne.

Wykonawca, który powołuje się na rozwiązania równoważne opisywanym przez Zamawiającego, jest obowiązany wykazać, że oferowany przez niego przedmiot zamówienia spełnia wymagania określone przez Zamawiającego, tj. musi udokumentować, ten fakt poprzez np. złożenie katalogów, folderów, prospektów, zdjęć, lub innych dokumentów czy opisów oferowanego przedmiotu zamówienia.

Zamawiający dopuszcza rozwiązania równoważne opisywanym w SIWZ za pomocą norm, aprobat, certyfikatów, atestów, specyfikacji technicznych i systemów odniesienia (o których mowa w szczególności w art. 30 ustawy). W przypadku powoływania się na normy, aprobaty, certyfikaty, specyfikacje techniczne i systemy odniesienia Zamawiający dopuszcza rozwiązania równoważne wymaganiom opisywanym w przywołanych normach, aprobatach, certyfikatach, specyfikacjach technicznych i systemach odniesienia, w tym dokumenty równoważne.

- 6. Oferta powinna być dostarczona w opakowaniu zamkniętym, uniemożliwiającym odczytanie jego zawartości bez uszkodzenia tego opakowania, opatrzonym:
	- adresem Zamawiającego *Politechnika Śląska*

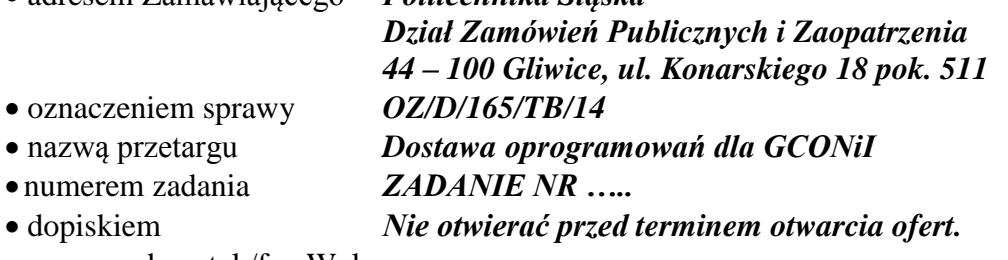

- nazwa, adres, tel./fax Wykonawcy
- 7. Zamawiający nie ponosi odpowiedzialności za przypadkowe otwarcie oferty w sytuacji niezgodnego z powyższym sposobem opisania oferty oraz wynikłe z tego tytułu konsekwencje.
- 8. Zmiany i wycofanie oferty.
	- a) Wykonawca może wprowadzić zmiany w złożonej ofercie lub ją wycofać, pod warunkiem, że uczyni to przed terminem składania ofert. Zarówno zmiana jak i wycofanie oferty wymagają zachowania formy pisemnej,
	- b) zmiany dotyczące treści oferty powinny być przygotowane, opakowane i zaadresowane w ten sam sposób co oferta. Dodatkowo opakowanie, w którym jest przekazywana zmieniona oferta należy opatrzyć napisem ZMIANA.
- 9. "Oferta Cenowa" oraz "Tabela Parametrów Technicznych" winny być załączone zgodnie z treścią formularza ofertowego tj. Załącznikiem Nr 1 i Nr 2. Pozostałe załączniki są materiałami pomocniczymi i stanowią jedynie wzór wymaganych dokumentów.

### **V. Warunki udziału w postępowaniu i opis sposobu dokonania oceny ich spełnienia, wymagania przedmiotowe oraz wykaz oświadczeń i dokumentów**

Wykonawcy składający ofertę muszą spełnić poniższe wymagania przedmiotowe oraz warunki podmiotowe, tj. warunki udziału w postępowaniu (zgodnie z art. 22 ust. 1 ustawy) i wykazać brak

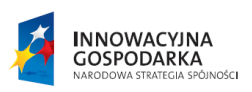

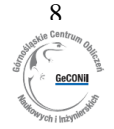

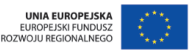

podstaw do wykluczenia (zgodnie z art. 24 ust. 1 ustawy) oraz na potwierdzenie złożyć poniższe oświadczenia i dokumenty (zgodnie z Rozporządzeniem Prezesa Rady Ministrów z dn. 19.02.2013 r. w sprawie rodzajów dokumentów, jakich może żądać zamawiający od wykonawcy oraz form, w jakich te dokumenty mogą być składane, Dz. U. poz. 231 z 2013 r.). Warunki udziału w postępowaniu określone w art. 22 ust. 1 ustawy Wykonawcy mogą spełniać samodzielnie lub poprzez poleganie na zasobach innych podmiotów, na zasadach określonych w art. 26 ust. 2b ustawy.

## **A) Warunki podmiotowe**

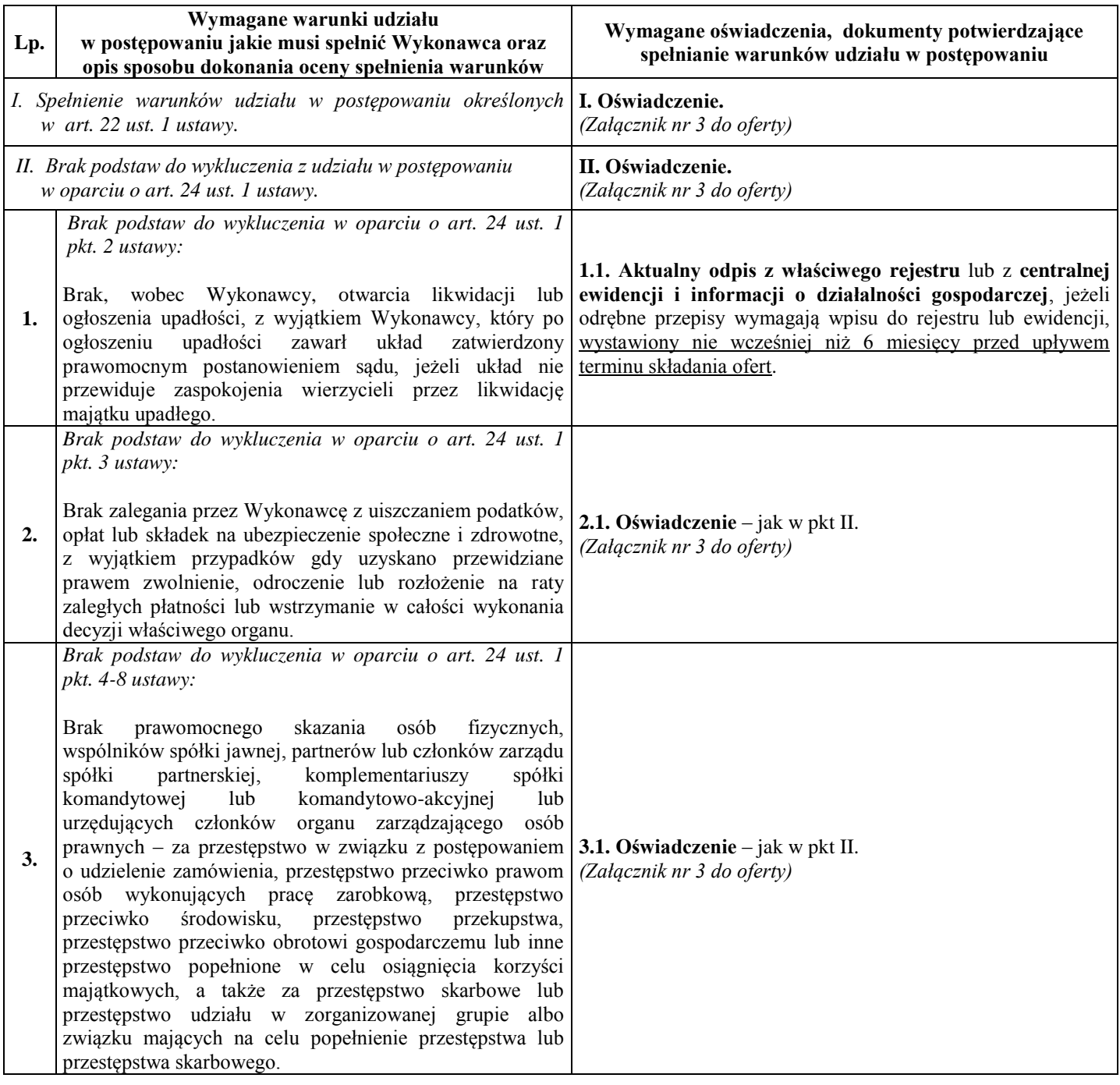

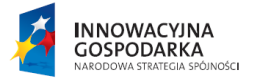

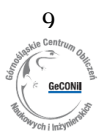

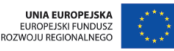

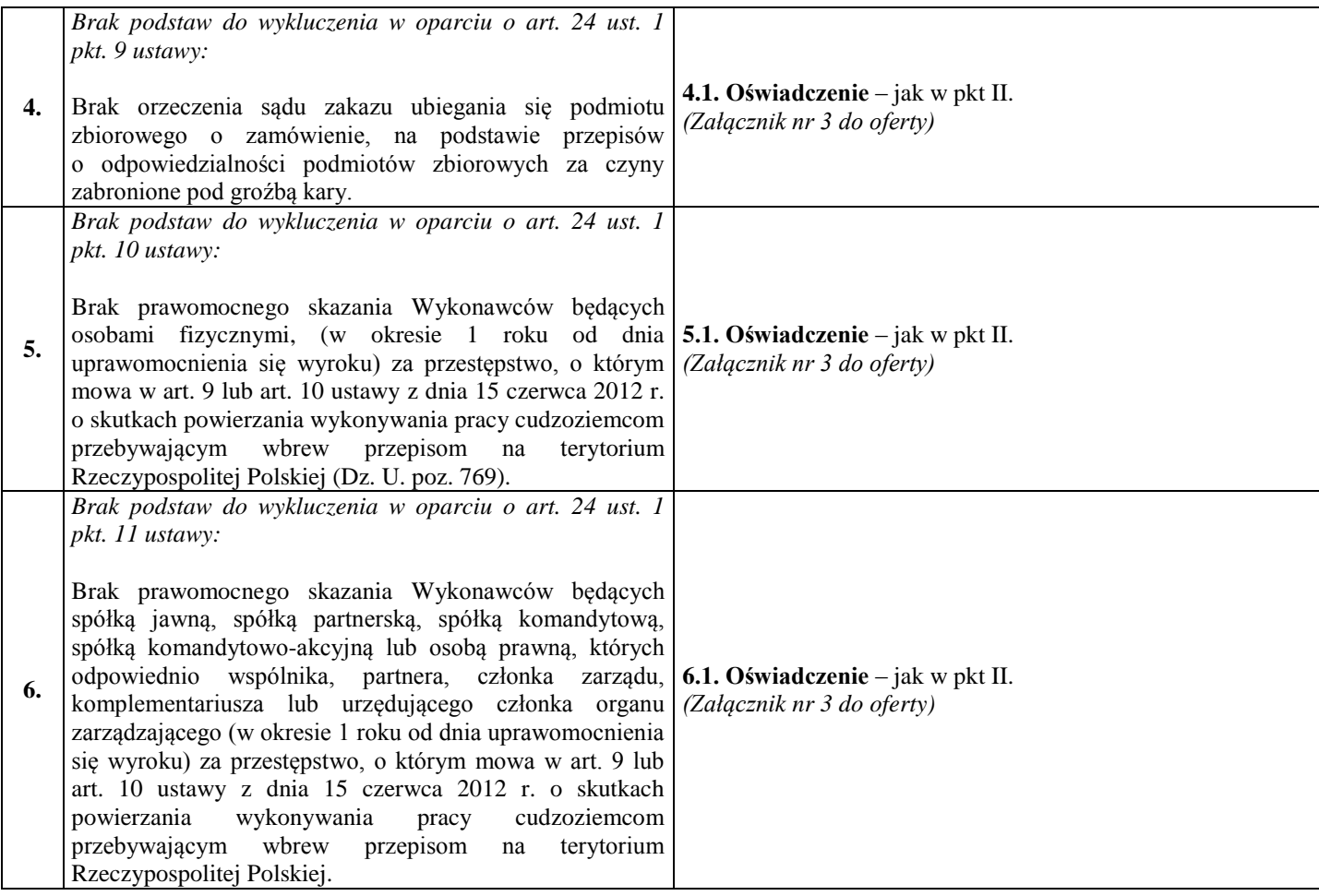

### **B) Wymagania przedmiotowe**

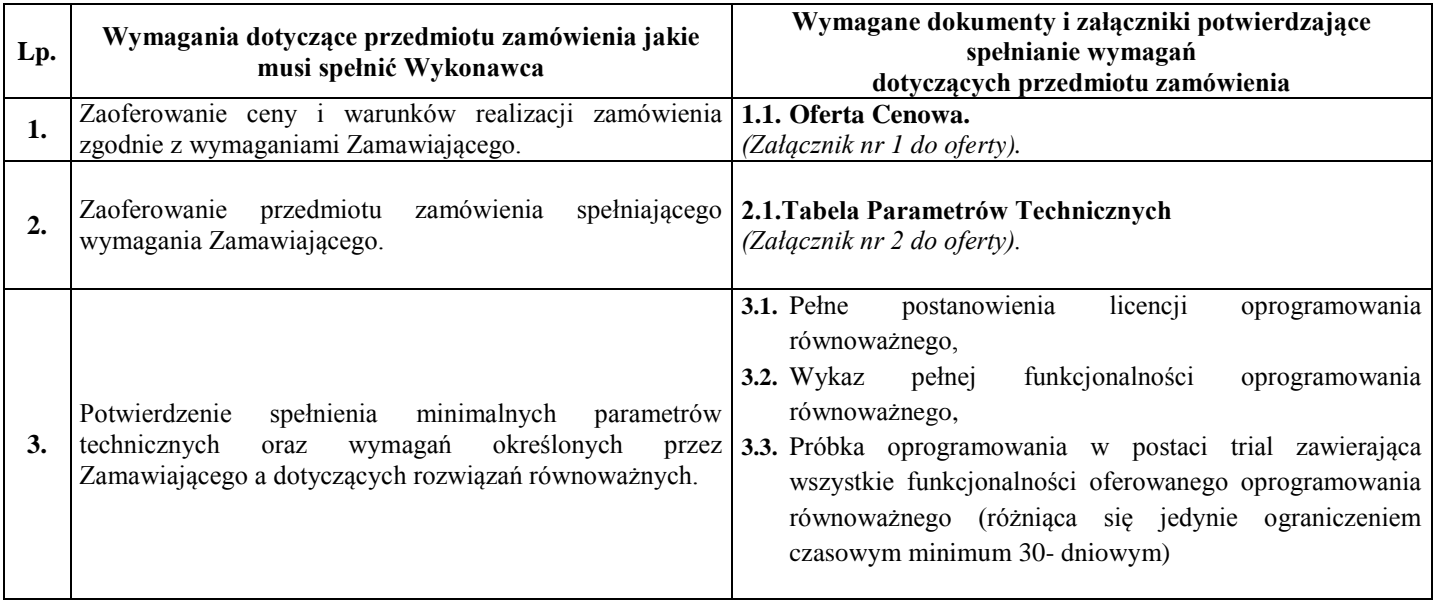

### **OCENA SPEŁNIENIA WARUNKÓW UDZIAŁU I WYMAGAŃ**

**C)** Zamawiający dokona sprawdzenia spełnienia warunków udziału w postępowaniu, określonych w pkt. A (tabela pkt. I i II), na zasadzie: "spełnia/nie spełnia" tj. stwierdzając czy wymagane

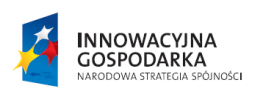

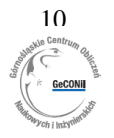

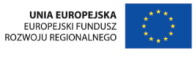

oświadczenia / dokumenty zostały złożone i czy potwierdzają spełnienie warunków udziału w postępowaniu oraz brak podstaw do wykluczenia z postępowania. Brak któregokolwiek z ww. oświadczeń lub dokumentów lub złożenie oświadczeń lub dokumentów zawierających błędy będzie skutkował wykluczeniem Wykonawcy na mocy art. 24 ustawy, z zastrzeżeniem art. 26 ust. 3 ustawy.

- **D)** Zamawiający dokona sprawdzenia czy oferowany przedmiot zamówienia spełnia wymagania określone przez Zamawiającego w SIWZ. Brak któregokolwiek z dokumentów i załączników lub złożenie dokumentów i załączników zawierających błędy będzie skutkował odrzuceniem oferty na mocy art. 89 ust. 1 ustawy, z zastrzeżeniem odpowiednio art. 87, 26 ust. 4 oraz 26 ust. 3 ustawy.
- **E)** W przypadku gdy w złożonych dokumentach lub oświadczeniach podane będą kwoty wyrażone w innych walutach niż PLN, w celu dokonania oceny spełnienia warunków udziału w postępowaniu, Zamawiający zastosuje przeliczenie tych walut wg średniego kursu Narodowego Banku Polskiego (dalej: NBP) na dzień publikacji ogłoszenia o zamówieniu. W przypadku gdy na ten dzień NBP nie opublikuje średnich kursów walut, do przeliczenia Zamawiający przyjmie pierwszy opublikowany po tej dacie średni kurs NBP. Średnie kursy walut dostępne są na stronie internetowej NBP pod następującym adresem: [www.nbp.pl.](http://www.nbp.pl/)

### **DOKUMENTY ZAGRANICZNE**

- **F)** 1. Jeżeli Wykonawca ma siedzibę lub miejsce zamieszkania poza terytorium Rzeczypospolitej Polskiej zamiast dokumentu, o którym mowa w pkt A) II. 1 ww. tabeli – składa dokument lub dokumenty wystawione w kraju, w którym ma siedzibę lub miejsce zamieszkania, potwierdzające, że nie otwarto jego likwidacji ani nie ogłoszono upadłości; dokument ten powinien być wystawiony nie wcześniej niż 6 miesięcy przed upływem terminu składania ofert.
	- 2. Jeżeli w kraju miejsca zamieszkania osoby lub w kraju, w którym Wykonawca ma siedzibę lub miejsce zamieszkania, nie wydaje się dokumentów, o których mowa w pkt. 1, zastępuje się je dokumentem zawierającym oświadczenie, w którym określa się także osoby uprawnione do reprezentacji Wykonawcy, złożone przed właściwym organem sądowym, administracyjnym albo organem samorządu zawodowego lub gospodarczego odpowiednio kraju miejsca zamieszkania osoby lub kraju, w którym Wykonawca ma siedzibę lub miejsce zamieszkania, lub przed notariuszem. Przepis pkt. 1 stosuje się odpowiednio.

## **FORMA SKŁADANYCH DOKUMENTÓW**

- **G)** Dokumenty sporządzone w języku obcym muszą być złożone wraz z tłumaczeniem na język polski.
- **H**) Dokumenty są składane w oryginale lub w formie kopii poświadczonej "za zgodność z oryginałem" przez Wykonawcę (czytelny podpis lub podpis z imienną pieczątką opatrzony słowami "za zgodność z oryginałem") tj. przez osoby reprezentujące Wykonawcę lub przez pełnomocnika upoważnionego do złożenia oferty w jego imieniu. Sposób reprezentacji musi być zgodny z właściwym wypisem z rejestru. W przypadku Wykonawców ubiegających się wspólnie o udzielenie zamówienia oraz w przypadku innych podmiotów na zasobach, których Wykonawca polega na zasadach określonych w art. 26 ust. 2b ustawy, kopie dokumentów dotyczących odpowiednio Wykonawcy lub tych podmiotów muszą być poświadczone "za zgodność z oryginałem" odpowiednio przez Wykonawcę lub te podmioty.

## **POLEGANIE NA ZASOBACH INNYCH PODMIOTÓW**

**I)** Zgodnie z art. 26 ust. 2b ustawy, Wykonawca może polegać na wiedzy i doświadczeniu, potencjale technicznym, osobach zdolnych do wykonania zamówienia, zdolnościach finansowych lub ekonomicznych innych podmiotów, niezależnie od charakteru prawnego łączących go z nimi stosunków. Wykonawca w takiej sytuacji zobowiązany jest udowodnić Zamawiającemu, iż będzie dysponował tymi zasobami w trakcie realizacji zamówienia, w szczególności przedstawiając w tym

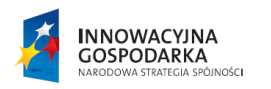

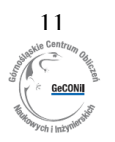

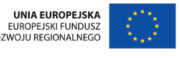

celu pisemne zobowiązanie tych podmiotów do oddania mu do dyspozycji niezbędnych zasobów na potrzeby wykonania zamówienia.

Wymaga się aby dokument ten złożony był w oryginale oraz aby jednoznacznie potwierdzał, że Wykonawca będzie dysponował wskazanymi zasobami w trakcie realizacji zamówienia.

Podmiot, który zobowiązał się do udostępnienia zasobów zgodnie z wyżej przywołanym przepisem, odpowiada solidarnie z Wykonawcą za szkodę Zamawiającego powstałą wskutek nieudostępnienia tych zasobów, chyba że za nieudostępnienie zasobów nie ponosi winy.

Zamawiający nie wymaga, aby Wykonawca powołujący się przy wykazywaniu spełnienia warunków udziału w postępowaniu na potencjał innych podmiotów, które będą brały udział w realizacji zamówienia, przedkładał także dokumenty dotyczące tego podmiotu w zakresie wymaganym dla Wykonawcy określonym w pkt A) II ww. tabeli.

#### **PEŁNOMOCNIK**

**J)** W przypadku składania oświadczeń lub podpisywania jakichkolwiek dokumentów przez pełnomocnika wymagane jest dołączenie oryginału pełnomocnictwa do reprezentowania Wykonawcy w postępowaniu o udzielenie zamówienia publicznego z podpisem mocodawcy lub kopii uwierzytelnionej notarialnie.

#### **PODMIOTY WYSTĘPUJĄCE WSPÓLNIE**

**K)** Wykonawcy mogą wspólnie ubiegać się o udzielenie zamówienia. W tym przypadku Wykonawcy ustanawiają pełnomocnika do reprezentowania ich w postępowaniu o udzielenie zamówienia albo reprezentowania w postępowaniu i zawarcia umowy w sprawie zamówienia publicznego. Do oferty należy dołączyć stosowne pełnomocnictwo do reprezentowania podmiotów występujących wspólnie w postępowaniu o udzielenie zamówienia. Pełnomocnictwo to powinno być udzielone (podpisane) przez podmioty występujące wspólnie oraz złożone w formie oryginału lub kopii uwierzytelnionej notarialnie.

Jeżeli oferta Wykonawców występujących wspólnie zostanie wybrana, Zamawiający (przed zawarciem umowy) może żądać umowy regulującej ich współpracę.

Wykonawcy składający ofertę wspólną ponoszą solidarną odpowiedzialność za wykonanie umowy.

Wykonawcy występujący wspólnie mogą łącznie spełniać warunki, o których mowa w art. 22 ust. 1 ustawy (część I tabeli).

Każdy z Wykonawców występujących wspólnie musi z osobna spełniać warunki udziału w postępowaniu dotyczące braku podstaw do wykluczenia z postępowania o udzielenie zamówienia, o którym mowa w art. 24 ust. 1 (część II tabeli).

W przypadku przynależenia do różnych grup kapitałowych, każdy z podmiotów występujących wspólnie jest zobowiązany do złożenia stosownej listy podmiotów należących do grupy kapitałowej.

#### **VI. Opis sposobu obliczenia ceny**

- 1. Cena podana w ofercie musi zawierać wszystkie koszty związane z prawidłową realizacją zamówienia, zgodnie ze wszystkimi wymaganiami zawartymi w SIWZ.
- 2. Wykonawca musi podać tylko **jedną cenę w PLN** zawierającą wszystkie składniki cenotwórcze w tym w szczególności podatek VAT. Cena ta powinna być wyrażona z dokładnością do dwóch miejsc po przecinku z odpowiednim zaokrągleniem w dół lub w górę w następujący sposób:
	- w dół jeżeli trzecia cyfra jest mniejsza od 5,
	- w górę jeżeli trzecia cyfra jest większa od 5 lub równa 5.
- 3. Cena podana przez Wykonawcę nie ulegnie zmianie przez cały okres trwania umowy.

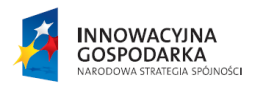

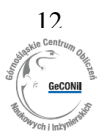

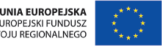

- 4. Wykonawcy zagraniczni (z krajów unijnych i krajów trzecich) podają cenę netto zawierającą wszystkie składniki cenotwórcze z wyjątkiem podatku VAT, gdyż zgodnie z prawodawstwem polskim podatek VAT uiszcza Zamawiający zgodnie z przepisami o podatku od towarów i usług.
	- a) w przypadku Wykonawców z krajów unijnych, Zamawiający w celu oceny oferty dolicza do przedstawionej w niej ceny podatek od towarów i usług, który miałby obowiązek wpłacić zgodnie z obowiązującymi przepisami;
	- b) w przypadku Wykonawców z krajów trzecich, Zamawiający w celu oceny oferty dolicza do przedstawionej w niej ceny cło importowe według kodu taryfy celnej, którego zapłata leży również po stronie Zamawiającego oraz podatek od towarów i usług, który Zamawiający ma obowiązek uiścić zgodnie z obowiązującymi przepisami. Wykonawcy z krajów trzecich nie ujmują cła importowego w cenie netto.
- 5. W przypadku towarów zagranicznych Zamawiający ma prawo ubiegać się o zwolnienie z cła na podstawie obowiązujących przepisów.

## **VII. Kryteria oceny ofert**

- 1. Wybór najkorzystniejszej oferty nastąpi zgodnie z ustawą (w każdym zadaniu odrębnie) na podstawie poniższych kryteriów, którym odpowiada określona liczba punktów. Zamawiający zastosuje zaokrąglenie wyników oceny ofert do dwóch miejsc po przecinku.
- 2. Za ofertę najkorzystniejszą uważa się ofertę, która przedstawia najkorzystniejszy bilans ceny oraz innych kryteriów odnoszących się do przedmiotu zamówienia.
- 3. Zgodnie z art. 91 ust. 4 ustawy, jeżeli nie można wybrać oferty najkorzystniejszej z uwagi na to, że dwie lub więcej ofert przedstawia taki sam bilans ceny i innych kryteriów oceny ofert, Zamawiający spośród tych ofert wybierze ofertę z niższą ceną.
- 4. Jeżeli Wykonawca nie poda żadnych informacji nt kryteriów (parametrów) podlegających ocenie punktowej, Zamawiający przyjmuje, iż oferuje on parametry wymagane przez Zamawiającego na podstawowym poziomie określonym w SIWZ lub jeśli w SIWZ Zamawiający nie podał takiego poziomu – przyjmie, że Wykonawca oferuje wariant najniżej punktowany i przyzna 0 punktów, niezależnie od liczby punktów jaka jest przewidziana dla wariantu najniżej punktowanego.
- 5.Zastosowane będą następujące kryteria oceny ofert:

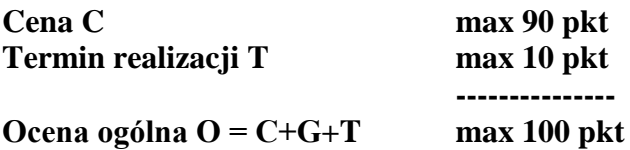

### **CENA C**

Sposób dokonywania oceny wg wzoru:

 $C = (C_n : C_b) \times 90$ Gdzie: **Cn** – cena oferty najtańszej; **Cb -** cenaoferty badanej

## **TERMIN REALIZACJI T**

Sposób dokonywania oceny:

Ocenie podlega termin realizacji przedmiotu zamówienia. Maksymalny termin realizacji zamówienia wynosi **14 dni od dnia zawarcia umowy**

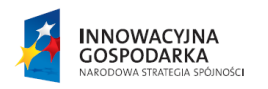

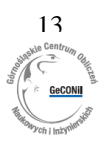

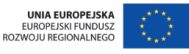

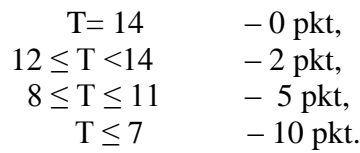

#### **VIII. Ogłoszenie wyników oraz zawarcie umowy**

- 1. Wyniki zostaną ogłoszone po rozstrzygnięciu postępowania przez: wywieszenie na tablicy ogłoszeń w budynku przy ul. Konarskiego 18 w Gliwicach obok pokoju 511 (Dział Zamówień Publicznych i Zaopatrzenia), zamieszczenie na stronie internetowej [www.polsl.pl](http://www.polsl.pl/) i przesłanie do wszystkich Wykonawców którzy złożyli oferty.
- 2. Umowa zostanie zawarta w formie pisemnej, w terminie określonym w zawiadomieniu o wyborze oferty, zgodnie z art. 94 ustawy.
- 3. O zawarciu umowy Zamawiający powiadomi niezwłocznie wybranego Wykonawcę. Jeżeli Wykonawca nie podpisze umowy w wyznaczonym terminie (Rozdz. III pkt a) Zamawiający uzna, iż uchyla się on od jej zawarcia.

## **IX. Środki ochrony prawnej**

- 1. W toku postępowania o udzielenie zamówienia publicznego służą następujące środki ochrony prawnej:
	- a) odwołanie wnoszone do Prezesa Krajowej Izby Odwoławczej (dalej: "Prezesa Izby"), od niezgodnej z przepisami ustawy czynności Zamawiającego lub na zaniechanie czynności, do której Zamawiający jest zobowiązany na podstawie ustawy,
	- b) skarga do sądu na orzeczenie Krajowej Izby Odwoławczej. Szczegółowe zasady, tryb i terminy wnoszenia środków ochrony prawnej określają przepisy art. 179 – 198g zawarte w Dziale VI ustawy.
- 2. Zgodnie z art. 182 ustawy odwołanie wnosi się:
	- a) w terminie 5 dni od dnia przesłania informacji o czynności Zamawiającego stanowiącej podstawę jego wniesienia – jeżeli zostały przesłane w sposób określony w art. 27 ust. 2 ustawy, albo w terminie 10 dni – jeżeli zostały przesłane w inny sposób;
	- b) wobec treści ogłoszenia o zamówieniu, a także wobec postanowień specyfikacji istotnych warunków zamówienia – w terminie 5 dni od dnia zamieszczenia ogłoszenia w Biuletynie Zamówień Publicznych lub specyfikacji istotnych warunków zamówienia na stronie internetowej;
	- c) wobec czynności innych niż określone w ppkt a) i b) w terminie 5 dni od dnia, w którym powzięto lub przy zachowaniu należytej staranności można było powziąć wiadomość o okolicznościach stanowiących podstawę jego wniesienia.
	- d) jeżeli Zamawiający nie przesłał Wykonawcy zawiadomienia o wyborze oferty najkorzystniejszej nie później niż w terminie:
		- 15 dni od dnia zamieszczenia w Biuletynie Zamówień Publicznych ogłoszenia o udzieleniu zamówienia,
		- 1 miesiąca od dnia zawarcia umowy, jeżeli Zamawiający nie zamieścił w Biuletynie Zamówień Publicznych ogłoszenia o udzieleniu zamówienia.
- 3. Wykonawca może zgłosić przystąpienie do postępowania odwoławczego w terminie 3 dni od dnia otrzymania kopii odwołania, wskazując stronę, do której przystępuje, i interes w uzyskaniu rozstrzygnięcia na korzyść strony, do której przystępuje.
- 4. Izba rozpoznaje odwołanie w terminie 15 dni od dnia jego doręczenia Prezesowi Izby.

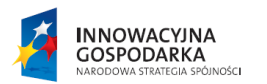

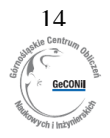

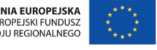

5. Na orzeczenie Izby stronom oraz uczestnikom postępowania odwoławczego przysługuje skarga do sądu, którą wnosi się za pośrednictwem Prezesa Izby w terminie 7 dni od dnia doręczenia orzeczenia Izby.

## **X. Grupa kapitałowa**

- 1. Grupa kapitałowa, w myśl ustawy o ochronie konkurencji i konsumentów z dn. 16.02.2007 r. (Dz. U. z 2007 nr 50 poz. 331 z późn. zm.), to wszyscy przedsiębiorcy, którzy są kontrolowani w sposób bezpośredni lub pośredni przez jednego przedsiębiorcę, w tym również ten przedsiębiorca.
- 2. Zgodnie z art. 26 ust. 2d ustawy Prawo zamówień publicznych Wykonawca wraz z ofertą składa listę podmiotów należących do tej samej grupy kapitałowej albo informację o tym, że nie należy do grupy kapitałowej.
- 3. Zgodnie z art. 24b ust.1 ustawy Prawo zamówień publicznych Zamawiający zwraca się do Wykonawcy o udzielenie wyjaśnień dotyczących powiązań istniejących między przedsiębiorcami, w celu ustalenia, czy zachodzą przesłanki wykluczenia Wykonawcy.
- 4. Zamawiający wyklucza Wykonawców, którzy należąc do tej samej grupy kapitałowej złożyli odrębne oferty, chyba, że wykażą, że istniejące między nimi powiązania nie prowadzą do zachwiania uczciwej konkurencji w postępowaniu.

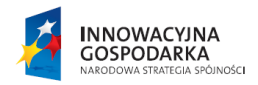

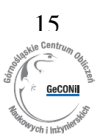

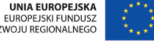

## **WZÓR UMOWY**

#### **Umowa nr OZ/D/165/TB/14/…**

W Gliwicach, pomiędzy:

1. Politechniką Śląską, 44-100 Gliwice, ul. Akademicka 2 A, NIP 631-020-07-36, REGON 000001637, działającą na podstawie przepisów ustawy z dnia 27.07.2005 r. – Prawo o szkolnictwie wyższym (t. j. Dz. U. z 2012 r., poz. 572 z późn. zm.), zwaną dalej "Zamawiającym", którego reprezentują:

działający na podstawie pełnomocnictwa udzielonego przez Rektora Politechniki Śląskiej

- **mgr inż. Aleksander Chomiakow – Zastępca Kanclerza Politechniki Śląskiej**

- ………………………………………

2. ................................................................................................................................................................................................... NIP ................................................................ Urząd Skarbowy .............................................................................................. wpisaną/ym do: \* Krajowego Rejestru Sądowego pod nr ………………............................................................................... Sąd Rejonowy dla …………………………………………………………………..., …….… Wydział Gospodarczy KRS wysokość kapitału zakładowego i kapitału wpłaconego ……………………………………………………………………. zwaną/ym dalej "Wykonawcą", którego reprezentuje/ą: – ................................................................................................................................................................................................

a

została zawarta umowa następującej treści:

## **§ 1**

**Przedmiot zamówienia**  1. Zgodnie z wynikiem przetargu nieograniczonego, przeprowadzonego na podstawie przepisów ustawy z dn. 29.01.2004 r. Prawo zamówień publicznych (t. j. Dz. U. z 2013 r., poz. 907 z późn. zm.), Zamawiający zleca, a Wykonawca przyjmuje do wykonania zadanie pn.:

*Zadanie ……………….*

w ramach postępowania:

#### *Dostawa oprogramowań do projektu Górnośląskie Centrum Obliczeń Naukowych i Inżynierskich*

- 2. Przedmiot zamówienia będzie realizowany zgodnie ze Specyfikacją Istotnych Warunków Zamówienia, zwaną dalej "SIWZ" oraz ofertą. Do wszelkich wymagań dotyczących przedmiotu zamówienia, w szczególności sposobu jego realizacji i rozliczenia, nie uregulowanych w niniejszej umowie, mają zastosowanie stosowne zapisy zawarte w przedmiotowej SIWZ.
- 3. Wykonawca zobowiązuje się zrealizować przedmiot zamówienia w terminie **do ……. dni od dnia zawarcia umowy**.
- 4. Miejsce dostawy ………………………………………………………………………………………………..
- 5. Wykonawca zobowiązuje się do powiadomienia Zamawiającego nie później niż 2 dni robocze przed planowanym terminem dostawy.
- 6. Zamawiający i Wykonawca wyznaczają następujące osoby odpowiedzialne za realizację zamówienia: Zamawiający: .................................... tel.: ............... e-mail ….@polsl.pl Wykonawca: .................................... tel.: ................ e-mail ….@..........
- 7. *Projekt "Górnośląskie Centrum Obliczeń Naukowych i Inżynierskich" w ramach Programu Operacyjnego Innowacyjna Gospodarka, Działanie 2.3.umowa o dofinansowanie Nr POIG.02.03.01-24-099/13.*
- 8. W przypadku gdy zaoferowane przez Wykonawcę oprogramowanie równoważne nie będzie właściwie współdziałać z dokumentami, sprzętem oraz oprogramowaniem posiadanym przez Zamawiającego lub spowoduje zakłócenia w funkcjonowaniu pracy środowiska sprzętowo-programowego u Zamawiającego, Wykonawca pokryje wszystkie koszty związane z przywróceniem i sprawnym działaniem infrastruktury sprzętowo-programowej u Zamawiającego oraz na własny koszt dokona niezbędnych modyfikacji przywracających właściwe działanie środowiska sprzętowoprogramowego Zamawiającego również po odinstalowaniu oprogramowania równoważnego.

**§ 2 Cena**

1. Cena przedmiotu zamówienia ze wszystkimi elementami opisanymi w SIWZ oraz niniejszej umowie wynosi: **..............................zł** (słownie: ...................................................................................................................................) w tym podatek VAT. *lub w przypadku Wykonawców zagranicznych unijnych:*

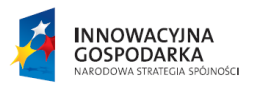

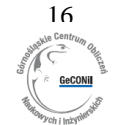

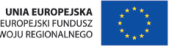

 **netto** ………….**PLN** (słownie:………….PLN).

 zgodnie z prawodawstwem polskim podatek VAT uiszcza Zamawiający zgodnie z przepisami o podatku od towarów i usług.

*lub w przypadku Wykonawców zagranicznych z krajów trzecich:*

 **netto** ………….**PLN** (słownie:………….PLN).

zgodnie z obowiązującymi przepisami cło i podatek VAT uiszcza Zamawiający.

- 2. Rozliczenie nastąpi na podstawie faktury VAT wystawionej na Politechnikę Śląską, 44-100 Gliwice, ul. Akademicka 2A po zakończeniu kompleksowej realizacji oraz podpisaniu protokołu odbioru przedmiotu zamówienia.
- 3. Zamawiający zobowiązuje się dokonać zapłaty należności na rachunek Wykonawcy podany na fakturze w terminie do 30 dni od daty złożenia faktury i spełnienia warunków umowy.
- 4. Faktura musi być opatrzona dokładną nazwą przedmiotu zamówienia identyczną jak w §1 ust. 1 niniejszej umowy.
- 5. Zamawiający oświadcza, że jest uprawniony do otrzymania faktur VAT i upoważnia Wykonawcę do wystawienia faktury bez podpisu odbiorcy.
- 6. Faktura zapłacona zostanie z konta Zamawiającego.

#### **§ 3**

#### **Podwykonawcy**

- 1. Wykonawca ma obowiązek zgłoszenia Zamawiającemu wszystkich podwykonawców przed ich przystąpieniem do realizacji powierzonej im części zamówienia oraz poinformowania o zmianie podwykonawców lub rezygnacji z ich udziału w realizacji zamówienia.
- 2. Do skutecznego zgłoszenia, zmiany lub rezygnacji z podwykonawcy wymagane jest, aby stosowna informacja w formie pisemnej została skierowana do Działu Zamówień Publicznych i Zaopatrzenia Politechniki Śląskiej.
- 3. Każdorazowe powierzenie realizacji zamówienia podwykonawcy, o którym Zamawiający nie został powiadomiony skutkować będzie obciążeniem Wykonawcy karą umowną w wysokości 5% ceny umowy, o której mowa w §2 ust. 1, co nie stoi na przeszkodzie w dochodzeniu dalej idącego odszkodowania.
- 4. Jeżeli w toku realizacji zamówienia Wykonawca zmienia lub rezygnuje z podwykonawcy, na którego zasoby wykonawca powoływał się na zasadach określonych w art. 26 ust. 2b ustawy, to Wykonawca obowiązany jest wykazać Zamawiającemu, że proponowany inny podwykonawca lub Wykonawca samodzielnie spełnia wcześniej określone warunki udziału w postępowaniu o udzielenie zamówienia w stopniu nie mniejszym niż wymagany w trakcie postępowania o udzielenie zamówienia.

#### **§ 4 Gwarancja jakości i wsparcie techniczne**

- 1. Wykonawca gwarantuje najwyższą jakość przedmiotu zamówienia.
- 2. Wsparcie techniczne producenta:
	- a) w zadaniu 1- przez minimum 12 miesięcy od daty dostarczenia przedmiotu zamówienia z gwarantowanym czasem odpowiedzi maksymalnie 48 godzin. Instalacja przyszłych wersji oprogramowania (aktualizacja) w ramach wsparcia producenta.
	- b) w zadaniu 2 Wykonawca zapewnia minimum 12 miesięczne wsparcie producenta oprogramowania od daty dostarczenia przedmiotu zamówienia, uprawniające do pobierania nowych wersji oprogramowania i możliwość korzystania ze starszych wersji oprogramowania oraz zapewniające pomoc techniczną i zgłaszanie błędów w oprogramowaniu.
	- c) w zadaniu 3 Wykonawca zapewnia bezpłatną aktualizację oprogramowania przez 12 miesięcy od daty dostarczenia przedmiotu zamówienia, wraz z możliwością płatnego przedłużenia na kolejne lata. Cena musi obejmować bezpłatne wsparcie serwisowe świadczone przez producenta lub upoważnionego przez niego przedstawiciela; wsparcie musi być udzielane w siedzibie Zamawiającego, poprzez telekonferencję, zdalny dostęp do komputera na którym zainstalowane będzie oprogramowanie – decyzję o sposobie udzielania wsparcia podejmuje Zamawiający
	- d) w zadaniu 5 Wykonawca zapewnia minimum roczne wsparcie producenta oprogramowania zawierające minimum: bezpłatną aktualizację oprogramowania (w tym do nowych wersji), bezpośrednia pomoc techniczna producenta oprogramowania (pomoc online, pomoc z użyciem pulpitu zdalnego, wsparcie przez WWW, pomoc przez telefon 24 godziny na dobę w dniach roboczych w języku angielskim, w języku polskim w dniach roboczych w godzinach roboczych, dostęp do wsparcia dotyczącego interfejsu API, dostęp do materiałów szkoleniowych online, baza wiedzy), forum, komunikaty, prawo do korzystania z aktualnych i poprzednich wersji produktu, elastyczne licencjonowanie (zmiany komputerów, używanie oprogramowania na komputerze domowym oraz w podróży).
- 3. Wraz z wydaniem przedmiotu zamówienia, Wykonawca dostarczy dokumenty i karty gwarancyjne oraz dokumenty określające zasady świadczenia usług przez autoryzowany serwis.
- 4. Wykonawca nie może odmówić wymiany wadliwego przedmiotu zamówienia, jeżeli był on już naprawiany lub gdy wada jest tego rodzaju, że nie rokuje doprowadzenia przedmiotu zamówienia do jakości, jaką powinien mieć przedmiot pozbawiony wad eksploatowany zgodnie z instrukcją obsługi.

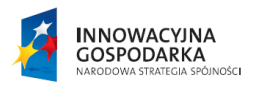

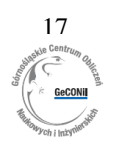

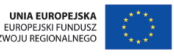

- 5. Wykonawca jest zwolniony od odpowiedzialności z tytułu gwarancji jakości jeżeli wykaże, że wady powstały z przyczyn leżących po stronie Zamawiającego, w szczególności z powodu niezgodnego z przeznaczeniem używania rzeczy, niewłaściwej obsługi.
- 6. W razie zniszczenia lub zgubienia dokumentu gwarancyjnego Zamawiający nie traci uprawnień z tytułu gwarancji jakości, jeżeli wykaże za pomocą innego dowodu, w szczególności – niniejszej umowy, istnienie zobowiązania z tytułu gwarancji jakości.
- 7. Postanowienia powyższe nie uchybiają uprawnieniom Zamawiającego z tytułu rękojmi za wady rzeczy, określonym w Kodeksie Cywilnym.
- 8. Warunki gwarancji określone w niniejszej umowie wraz z przepisami Kodeksu Cywilnego regulują w sposób wyczerpujący prawa i obowiązki Zamawiającego i Wykonawcy. Jakiekolwiek dokumenty gwarancyjne wydane przez osobę trzecią lub Wykonawcę i sprzeczne z warunkami określonymi niniejszą umową albo nakładające na Zamawiającego dalej idące obowiązki niż wynikające z niniejszej umowy nie wiążą Zamawiającego.

#### **§ 5**

#### **Kary umowne i odszkodowania**

- 1. Zamawiający ma prawo naliczania i żądania zapłaty przez Wykonawcę kar umownych w następujących przypadkach:
	- a) w wysokości 0,1 % ceny umowy za każdy dzień opóźnienia w realizacji zamówienia,
	- b) w wysokości 0,1% ceny umowy za każdy dzień opóźnienia w usunięciu usterki lub awarii,
	- c) 10% ceny umowy, o której mowa w §2 ust. 1 za każdy przypadek nienależytego wykonywania obowiązków umownych, z wyjątkiem przypadków określonych w ww. pkt. a) i b) oraz §3 ust. 3.

Kary umowne są natychmiast wymagalne z chwilą zajścia okoliczności faktycznych uzasadniających obciążenie wykonawcy karą umowną i będą mogły być potrącone z kwoty wynagrodzenia przysługującego Wykonawcy, na podstawie wystawionej przez Zamawiającego noty obciążeniowej, na co Wykonawca wyraża zgodę.

- 2. W przypadku odstąpienia od umowy przez Zamawiającego lub Wykonawcę, z przyczyn za które odpowiedzialność ponosi Wykonawca, Zamawiający ma prawo żądania od Wykonawcy zapłaty kar umownych w wysokości 5 % ceny umowy określonej w §2 ust. 1.
- 3. W przypadku odstąpienia od umowy przez Zamawiającego lub Wykonawcę, z przyczyn za które odpowiedzialność ponosi Zamawiający, Wykonawca ma prawo żądania od Zamawiającego kar umownych w wysokości 5 % ceny umowy określonej w §2 ust. 1. Zapis powyższy nie dotyczy przypadku, gdy Zamawiający odstąpił od umowy z przyczyn określonych w art. 145 Ustawy – Prawo zamówień publicznych.
- 4. W przypadku, gdy naliczone kary nie pokrywają poniesionej szkody, Strony mogą dochodzić odszkodowania uzupełniającego.
- 5. W przypadku opóźnienia w płatności za przedmiot zamówienia, Wykonawca ma prawo obciążyć Zamawiającego odsetkami ustawowymi.

## **§ 6**

#### **Zmiany w umowie**

- 1. Treść niniejszej umowy nie podlega negocjacjom i zawiera wszelkie istotne dla Zamawiającego warunki realizacji zamówienia. Zakres świadczenia Wykonawcy wynikający z umowy jest tożsamy z jego zobowiązaniem zawartym w ofercie. Umowa jest nieważna w części wykraczającej poza określenie przedmiotu zamówienia zawarte w SIWZ i ofercie.
- 2. Zakazuje się istotnych zmian postanowień zawartej umowy w stosunku do treści oferty na podstawie której dokonano wyboru Wykonawcy, z wyjątkiem poniższych przypadków:
	- a) zmiany terminu realizacji zamówienia ze względu na:
	- warunki atmosferyczne,
	- przyczyny leżące po stronie Zamawiającego dotyczące np. braku przygotowania/ przekazania miejsca realizacji/dostawy,
	- inne niezawinione przyczyny spowodowane przez tzw. siłę wyższą np. pożar, zalanie itp.
	- b) wydłużenia terminu gwarancji, w sytuacji przedłużenia jej przez producenta/Wykonawcę,
	- c) poprawy jakości lub innych parametrów charakterystycznych dla danego elementu dostawy lub zmiany technologii na równoważną lub lepszą, podniesienia wydajności przedmiotu zamówienia oraz bezpieczeństwa, w sytuacji wycofania z rynku przez producenta lub zakończenia produkcji zaoferowanego przez Wykonawcę przedmiotu zamówienia,
	- d) aktualizacji rozwiązań projektowych z uwagi na postęp technologiczny lub zmiany obowiązujących przepisów,
	- e) zmiany w kolejności i terminach realizacji zamówienia, zmiany w kolejności i terminach płatności (w tym płatności częściowe) za realizację zamówienia w sytuacji, kiedy są one korzystne dla Zamawiającego,
	- f) zmiany kluczowego personelu Wykonawcy lub Zamawiającego (osoby upoważnione do reprezentowania stron w sprawach związanych z realizacją zamówienia), ze względów losowych, zdrowotnych lub innych,
	- g) obniżenie ilości/wielkości przedmiotu zamówienia i tym samym wynagrodzenia Wykonawcy, wynikające z zaistnienia obiektywnych przesłanek konieczności takiej zmiany,
	- h) dostosowanie treści umowy do aktualnego stanu prawnego w przypadku zmiany obowiązujących przepisów.

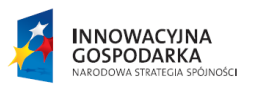

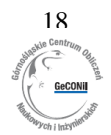

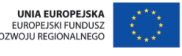

3. Wszystkie powyższe postanowienia stanowią katalog zmian, na które Zamawiający może wyrazić zgodę i nie stanowią zobowiązania Zamawiającego do wyrażenia takiej zgody.

#### **§ 7**

#### **Prawa autorskie i wynalazcze**

Jeżeli normalne używanie przedmiotu umowy wymagać będzie korzystania z należących do osób trzecich praw na dobrach niematerialnych, a w szczególności z praw autorskich, patentów, wzorów użytkowych, wzorów zdobniczych, wzorów przemysłowych lub znaków towarowych Wykonawca zobowiązuje się przyjąć na siebie odpowiedzialność z tytułu wszelkich roszczeń, z jakimi osoby trzecie wystąpią przeciwko Zamawiającemu w związku z korzystaniem przez niego z tych praw w odniesieniu do przedmiotu umowy.

## **§ 8**

#### **Odstąpienie od umowy**

- 1. W razie wystąpienia istotnej zmiany okoliczności powodującej, że wykonanie umowy nie leży w interesie publicznym, czego nie można było przewidzieć w chwili zawarcia umowy, Zamawiający może odstąpić od umowy w terminie 30 dni od powzięcia wiadomości o powyższych okolicznościach. W takim wypadku Wykonawca może żądać jedynie wynagrodzenia należnego mu z tytułu wykonania części umowy.
- 2. W przypadku, gdy Wykonawca nie dostarczy dokumentów wymaganych przez Zamawiającego w związku z zawarciem i wykonywaniem umowy, w szczególności dokumentów, o których mowa w SIWZ w rozdz. II pkt. 2.4, Zamawiający może odstąpić od umowy.
- 3. Ponadto Zamawiający może odstąpić od umowy jeżeli Wykonawca nie wykona umowy w określonym terminie lub naruszy inne istotne postanowienia umowy, w szczególności, jeśli parametry techniczne dostarczonego przedmiotu zamówienia będą odbiegać od wymaganych przez Zamawiającego w niniejszej umowie i SIWZ. Zdanie poprzedzające nie narusza uprawnień Zamawiającego do odstąpienia od umowy wynikających z przepisów o rękojmi za wady rzeczy.

#### **§ 9**

#### **Postępowanie reklamacyjne**

- 1. W razie powstania sporu związanego z wykonaniem umowy, Strona zobowiązana jest wyczerpać drogę postępowania reklamacyjnego, określonego w niniejszym paragrafie, kierując swoje roszczenia wprost do Strony przeciwnej.
- 2. Strona zobowiązana jest do pisemnego ustosunkowania się do roszczeń Strony przeciwnej w ciągu 21 dni od chwili zgłoszenia roszczeń.
- 3. Jeżeli Strona odmówi uznania roszczeń lub nie udzieli odpowiedzi na roszczenie w terminie o którym mowa w ust. 2 niniejszego paragrafu, Strona przeciwna może wystąpić do Sądu.
- 4. Strony deklarują wolę polubownego załatwienia ewentualnych sporów wynikłych z realizacji niniejszej umowy.
- 5. W przypadku braku porozumienia wszelkie roszczenia rozstrzygane będą przez Sąd właściwy dla siedziby Zamawiającego.

## **§ 10**

#### **Postanowienia ogólne**

- 1. Prawem właściwym dla niniejszej umowy jest prawo polskie.
- 2. Wszystkie zmiany niniejszej umowy wymagają formy pisemnej pod rygorem nieważności, z zastrzeżeniem §6 umowy oraz przepisów Ustawy Prawo Zamówień Publicznych, w szczególności art. 144.
- 3. W sprawach nieuregulowanych w umowie stosuje się przepisy Kodeksu Cywilnego i Ustawy Prawo Zamówień Publicznych.
- 4. Dokonanie przez Wykonawcę przelewu wierzytelności wynikających z niniejszej umowy wymaga uprzedniej zgody Zamawiającego wyrażonej na piśmie pod rygorem bezskuteczności dokonanego przelewu.
- 5. Umowę sporządzono w trzech jednobrzmiących egzemplarzach 1 egz. dla Wykonawcy i 2 egz. dla Zamawiającego.
- 6. Umowa wchodzi w życie z dniem podpisania przez Strony.

### **Zamawiający Wykonawca**

 ………………………………………………………. Czytelny podpis lub podpis z imienną pieczątką

> ………………… Data podpisania

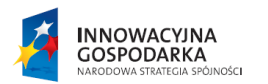

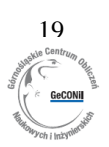

## **FORMULARZ OFERTOWY**

*Niniejszy formularz wypełnia Wykonawca*

## **OFERTA**

*Pieczęć firmowa Wykonawcy*

## *Dostawa oprogramowań do projektu Górnośląskie Centrum Obliczeń Naukowych i Inżynierskich*

*OZ/D/165/TB/14*

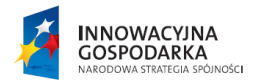

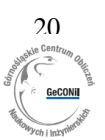

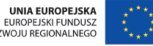

## **Wykaz zawartości oferty:**

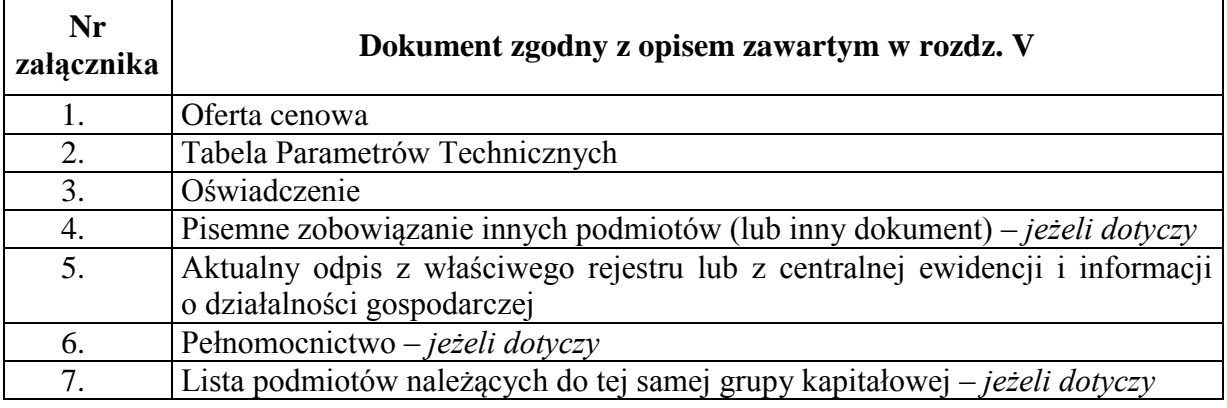

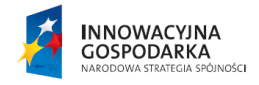

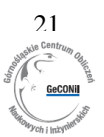

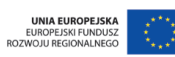

## **Załącznik nr 1**

## **OFERTA CENOWA**

Pełna nazwa Wykonawcy (w przypadku prowadzenia działalności indywidualnej także imię i nazwisko):

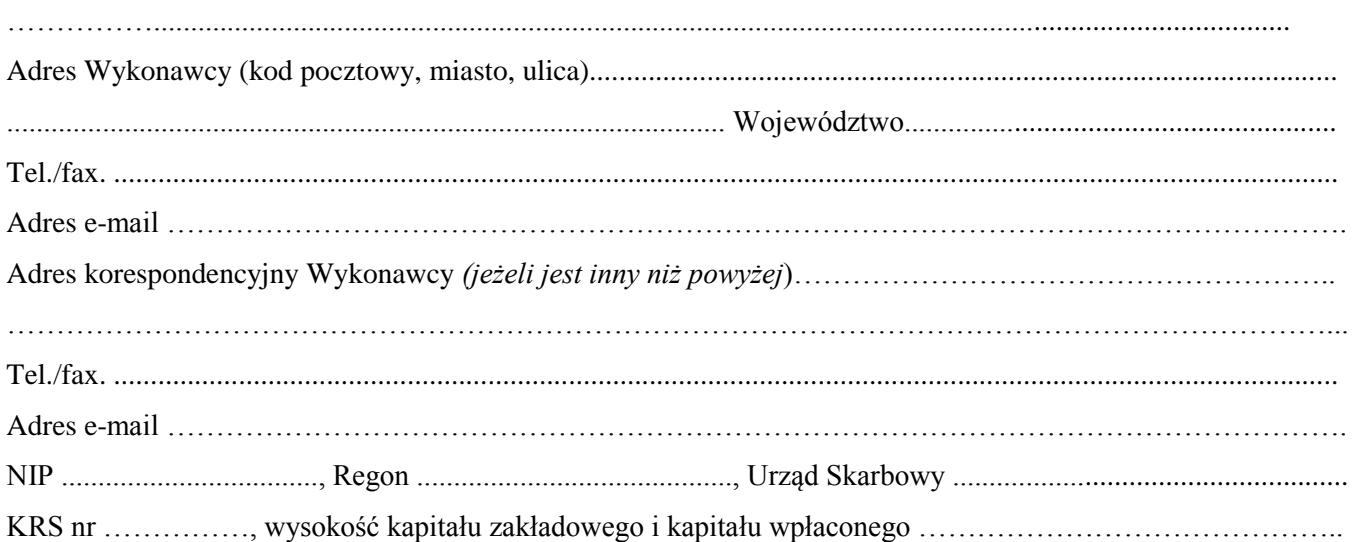

#### *dotyczy Wykonawcy krajowego:*

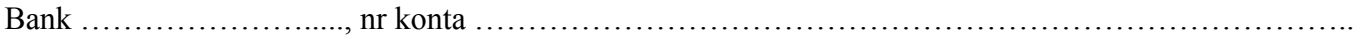

#### *dotyczy Wykonawcy zagranicznego:*

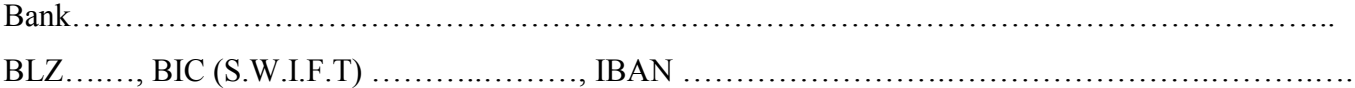

1. Po zapoznaniu się ze Specyfikacją Istotnych Warunków Zamówienia dotyczącą:

*dostawy oprogramowań do projektu Górnośląskie Centrum Obliczeń Naukowych i Inżynierskich*

zobowiązuję się do realizacji zamówienia zgodnie z opisem przedmiotu zamówienia oraz wszystkimi warunkami i wymaganiami zawartymi w Specyfikacji Istotnych Warunków Zamówienia:

#### *dotyczy Wykonawcy krajowego:*

#### *Zadanie 1 – Oprogramowania symulacyjne wielometodowe*

**ogółem za cenę ......................................... PLN** (w tym podatek VAT)

*Zadanie 2 – Oprogramowania do obliczeń numerycznych i wizualizacji*

**ogółem za cenę ......................................... PLN** (w tym podatek VAT)

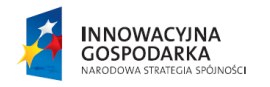

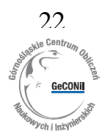

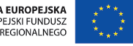

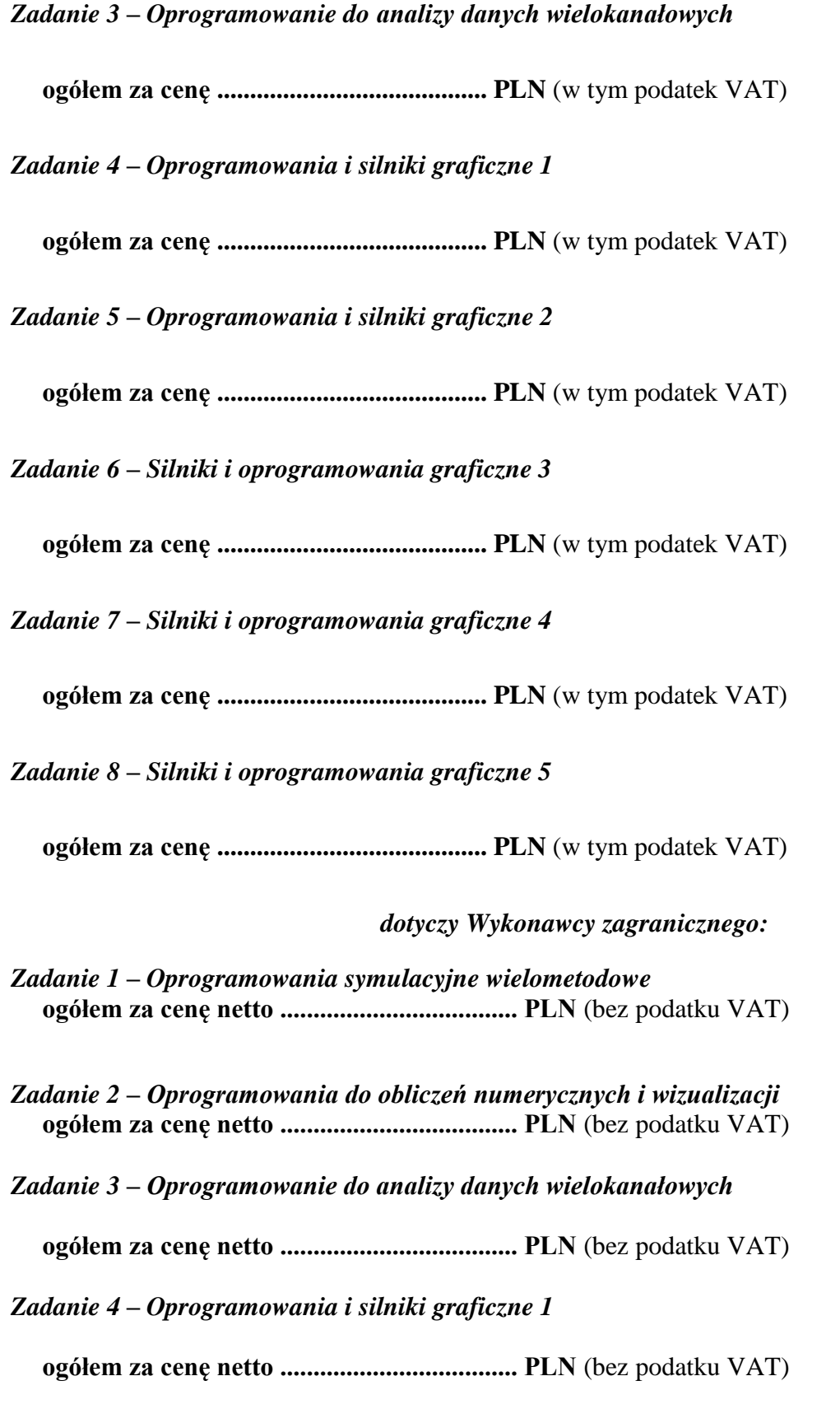

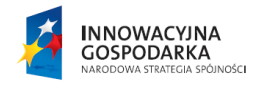

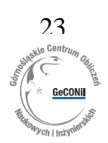

UNIA EUROPEJSKA<br>EUROPEJSKI FUNDUSZ<br>ROZWOJU REGIONALNEGO

#### *Zadanie 5 – Oprogramowania i silniki graficzne 2*

- **ogółem za cenę netto .................................... PLN** (bez podatku VAT)
- *Zadanie 6 – Silniki i oprogramowania graficzne 3*
	- **ogółem za cenę netto .................................... PLN** (bez podatku VAT)
- *Zadanie 7 – Silniki i oprogramowania graficzne 4*
	- **ogółem za cenę netto .................................... PLN** (bez podatku VAT)

#### *Zadanie 8 – Silniki i oprogramowania graficzne 5*

**ogółem za cenę netto .................................... PLN** (bez podatku VAT)

- 2. Jeżeli niniejsza oferta zostanie przyjęta, podejmuję się zrealizować przedmiot zamówienia w terminie:
	- w **zadaniu 1** do **………………………..** od dnia zawarcia umowy,
	- w **zadaniu 2** do **………………………..** od dnia zawarcia umowy,
	- w **zadaniu 3** do **………………………..** od dnia zawarcia umowy,
	- w **zadaniu 4** do **………………………..** od dnia zawarcia umowy,
	- w **zadaniu 5** do **………………………..** od dnia zawarcia umowy,
	- w **zadaniu 6** do **………………………..** od dnia zawarcia umowy,
	- w **zadaniu 7** do **………………………..** od dnia zawarcia umowy,
	- w **zadaniu 8** do **………………………..** od dnia zawarcia umowy,
- 3. Przedmiot zamówienia zamierzam wykonywać przy pomocy podwykonawców, którym zostanie zlecona następująca część zamówienia (zakres / rodzaj zamówienia): ...........................................… *(w przypadku korzystania z podwykonawców należy wypełnić powyżej)*
- 4. Osoba odpowiedzialna za realizację zamówienia i wyznaczona do kontaktów z Zamawiającym: (imię, nazwisko) ............................................................. nr tel./fax.. …………………………................................. adres e-mail …………………………………………………
- 5. Oświadczam, że\*:

□ **nie należę** do grupy kapitałowej w rozumieniu ustawy z dnia 16 lutego 2007 r. o ochronie konkurencji i konsumentów (Dz. U. Nr 50, poz. 331, z późn. zm.),

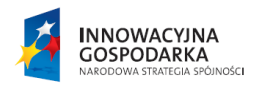

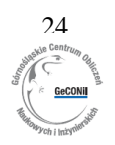

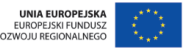

□ **należę** do grupy kapitałowej w rozumieniu ustawy z dnia 16 lutego 2007 r. o ochronie konkurencji i konsumentów (Dz. U. Nr 50, poz. 331, z późn. zm.) i wraz z niniejszą ofertą **składam listę podmiotów należących do tej grupy**.

\* *UWAGA! należy zaznaczyć właściwe*

 **Podpis**

…………..….......................................................... (czytelny podpis lub podpis z imienną pieczątką)

dnia, ......................r.

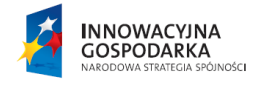

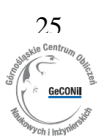

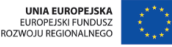

## **Załącznik nr 2**

## **TABELA PARAMETRÓW TECHNICZNYCH**

*WSZYSTKIE SZARE POLA WYPEŁNIA WYKONAWCA TZN.:*

- a) *NALEŻY PODAĆ PRODUCENTA, NAZWĘ I TYP OFEROWANEGO PRZEDMIOTU ZAMÓWIENIA*
- b) *W KOLUMNIE NR 3:*
	- *- JEŻELI ZAMAWIAJĄCY WPISAŁ SFORMUŁOWANIE "TAK/NIE" NALEŻY OKREŚLIĆ PARAMETR CHARAKTERYZUJĄCY KONKRETNY OFEROWANY PRZEDMIOT ZAMÓWIENIA PRZEZ SKREŚLENIE SŁOWA "TAK" LUB "NIE". SKREŚLENIE SŁOWA "NIE" I POZOSTAWIENIE SŁOWA "TAK" OZNACZAĆ MA, IŻ ZAPROPONOWANY PRZEDMIOT ZAMÓWIENIA, SPEŁNIA CO NAJMNIEJ WYMAGANY PRZEZ ZAMAWIAJĄCEGO PARAMETR MINIMALNY, TJ. CHARAKTERYZUJE SIĘ IDENTYCZNYM LUB LEPSZYM.*

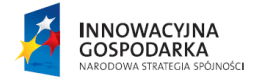

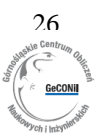

UNIA EUROPE<br>EUROPEJSKI FUN<br>ROZWO ILI REGIONAL

## *ZADANIE 1 – Oprogramowania symulacyjne wielometodowe*

#### *Przykładowe oprogramowanie:*

*Oprogramowanie 1 - Jednostanowiskowa licencja AnyLogic Professional z opcją OptQuest w eksportowanych modelach; Oprogramowanie 2 - Licencja jednostanowiskowa AnyLogic University Researcher*

Producent, nazwa i typ oferowanego przedmiotu zamówienia (podać producenta, nazwę wraz z wersją)

…………………………………………………………………………………………………………………… ……………………………………………………………………………………………………………………

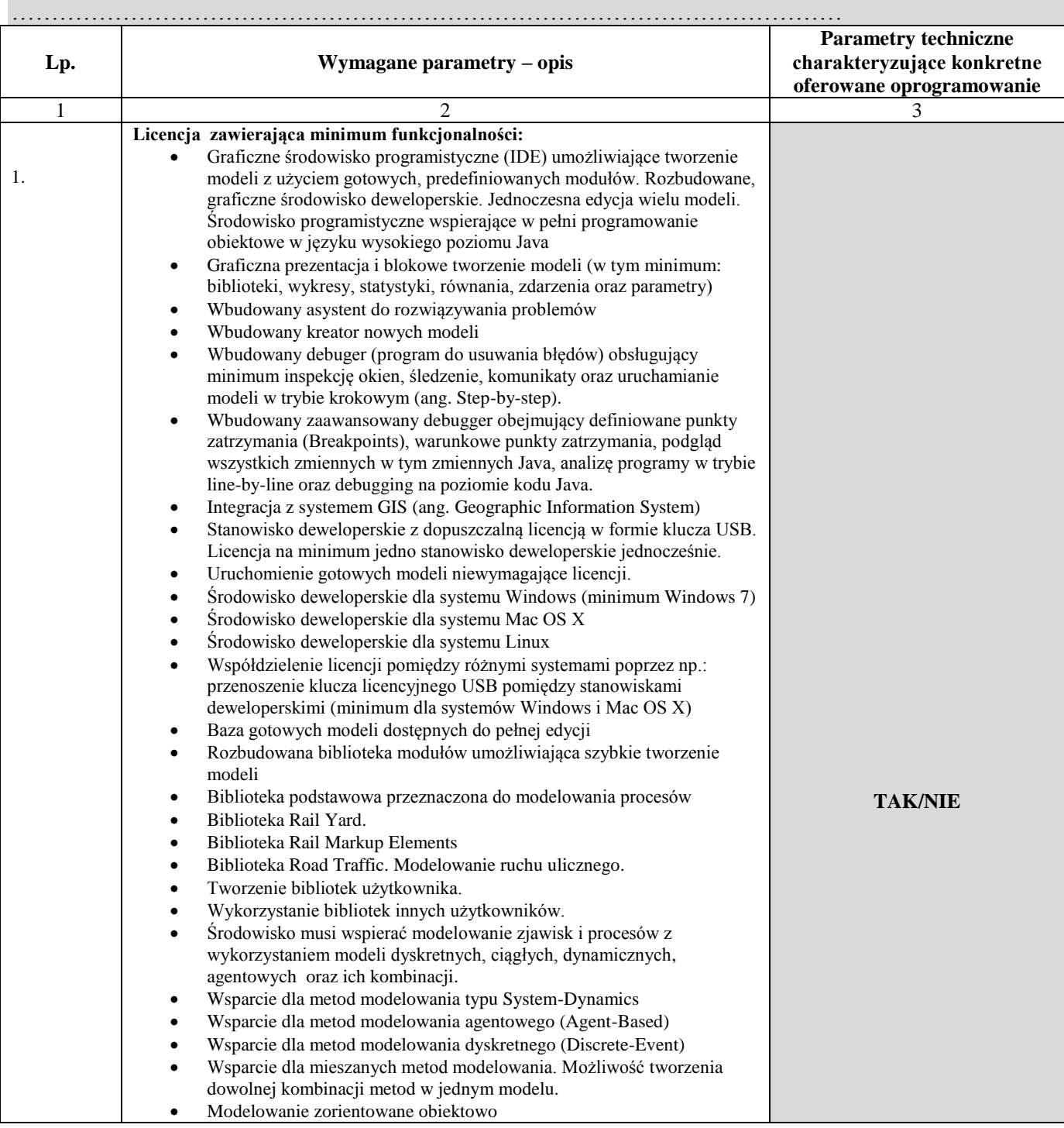

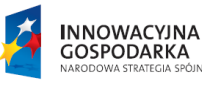

iności

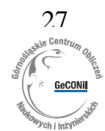

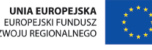

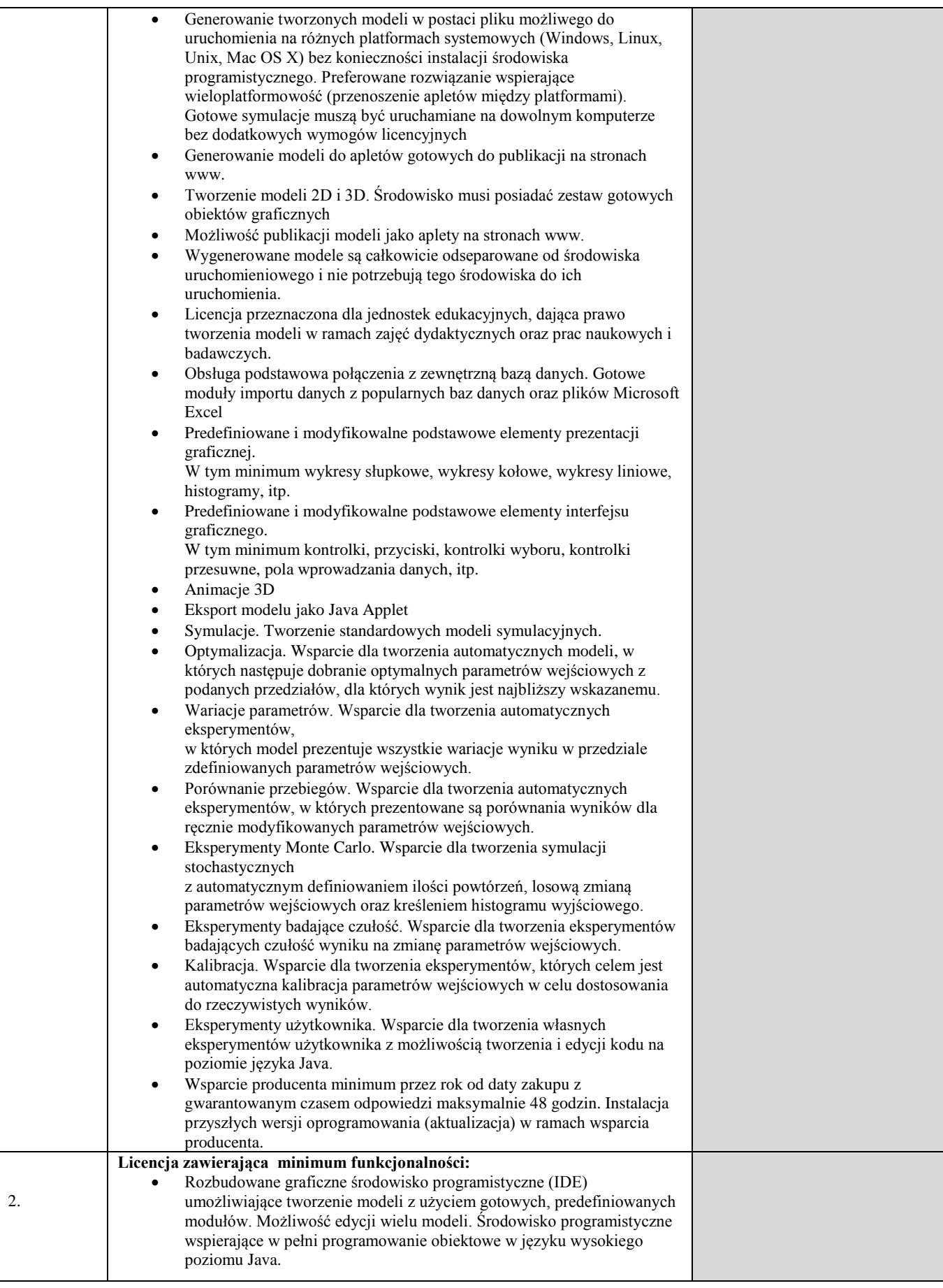

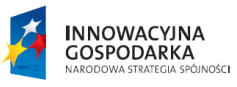

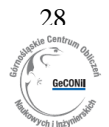

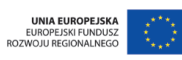

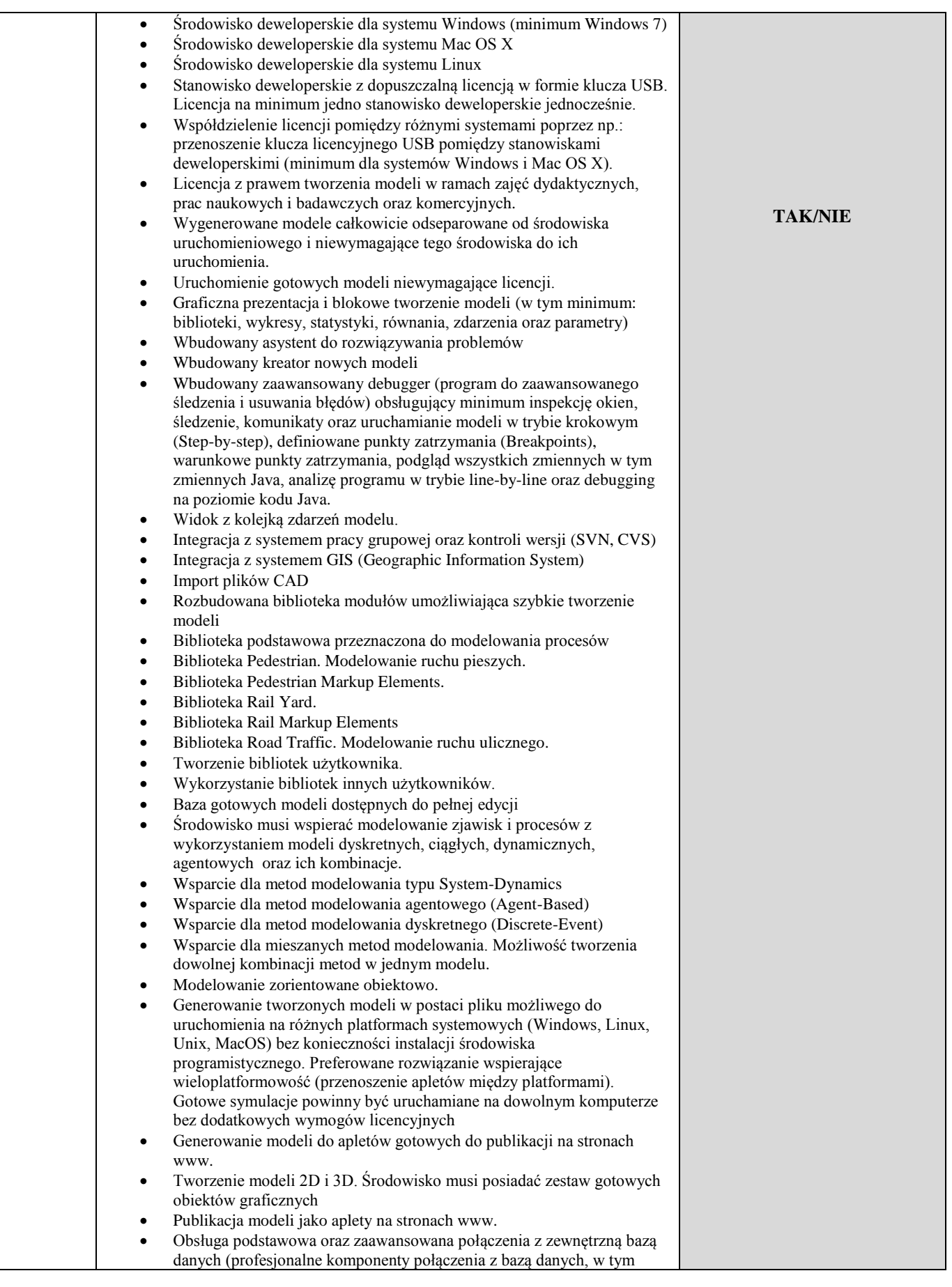

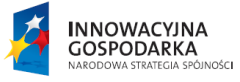

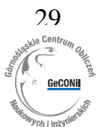

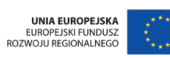

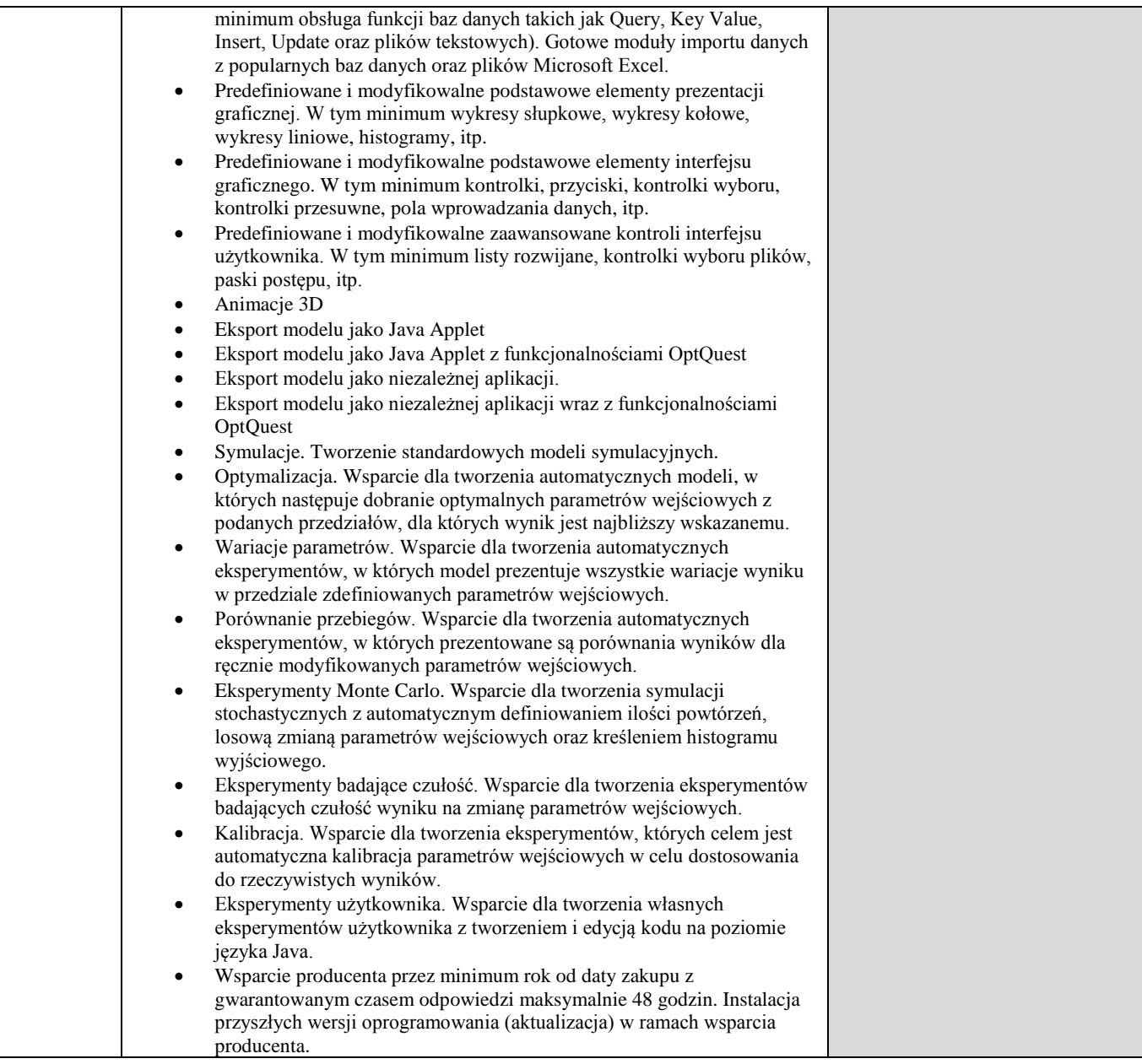

## **Podpis**

............................................................................. (czytelny podpis lub podpis z imienną pieczątką)

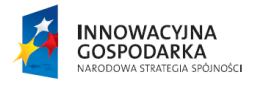

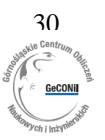

UNIA EUROPEJSKA<br>EUROPEJSKI FUNDUSZ<br>ROZWOJU REGIONALNEGO

## *ZADANIE 2 – Oprogramowania do obliczeń numerycznych i wizualizacji*

#### *Przykładowe opogramowanie:*

*oprogramowanie Matlab 1 Licencja akademicka sieciowa w ilości: MATLAB 25 Simulink 25 Bioinformatics Toolbox 10 Computer Vision System Toolbox 25 Control System Toolbox 25 Curve Fitting Toolbox 25 Database Toolbox 25 DSP System Toolbox 10 Embedded Coder 5 Filter Design HDL Coder 10 Fixed-Point Designer 10 Fuzzy Logic Toolbox 25 Global Optimization Toolbox 10 Image Acquisition Toolbox 10 Image Processing Toolbox 25 Mapping Toolbox 10 MATLAB Builder JA 5 MATLAB Builder NE 5 MATLAB Coder 10 MATLAB Compiler 5 Model-Based Calibration Toolbox 5 Neural Network Toolbox 25 Optimization Toolbox 25 Parallel Computing Toolbox 25 Partial Differential Equation Toolbox 25 Real-Time Windows Target 10 RF Toolbox 10 Signal Processing Toolbox 25 SimBiology 10 SimEvents 10 SimRF 10 Simscape 10 Simulink Coder 5 Simulink Control Design 10 Statistics Toolbox 25 Symbolic Math Toolbox 25 System Identification Toolbox 25 Vehicle Network Toolbox 10 Wavelet Toolbox 10*

Producent, nazwa i typ oferowanego przedmiotu zamówienia (podać producenta, nazwę wraz z wersją)

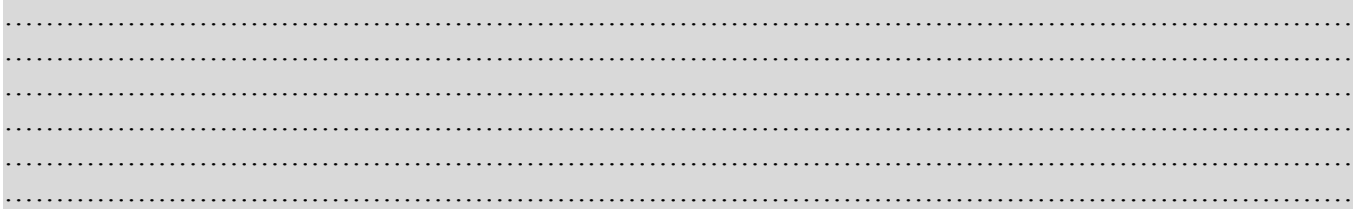

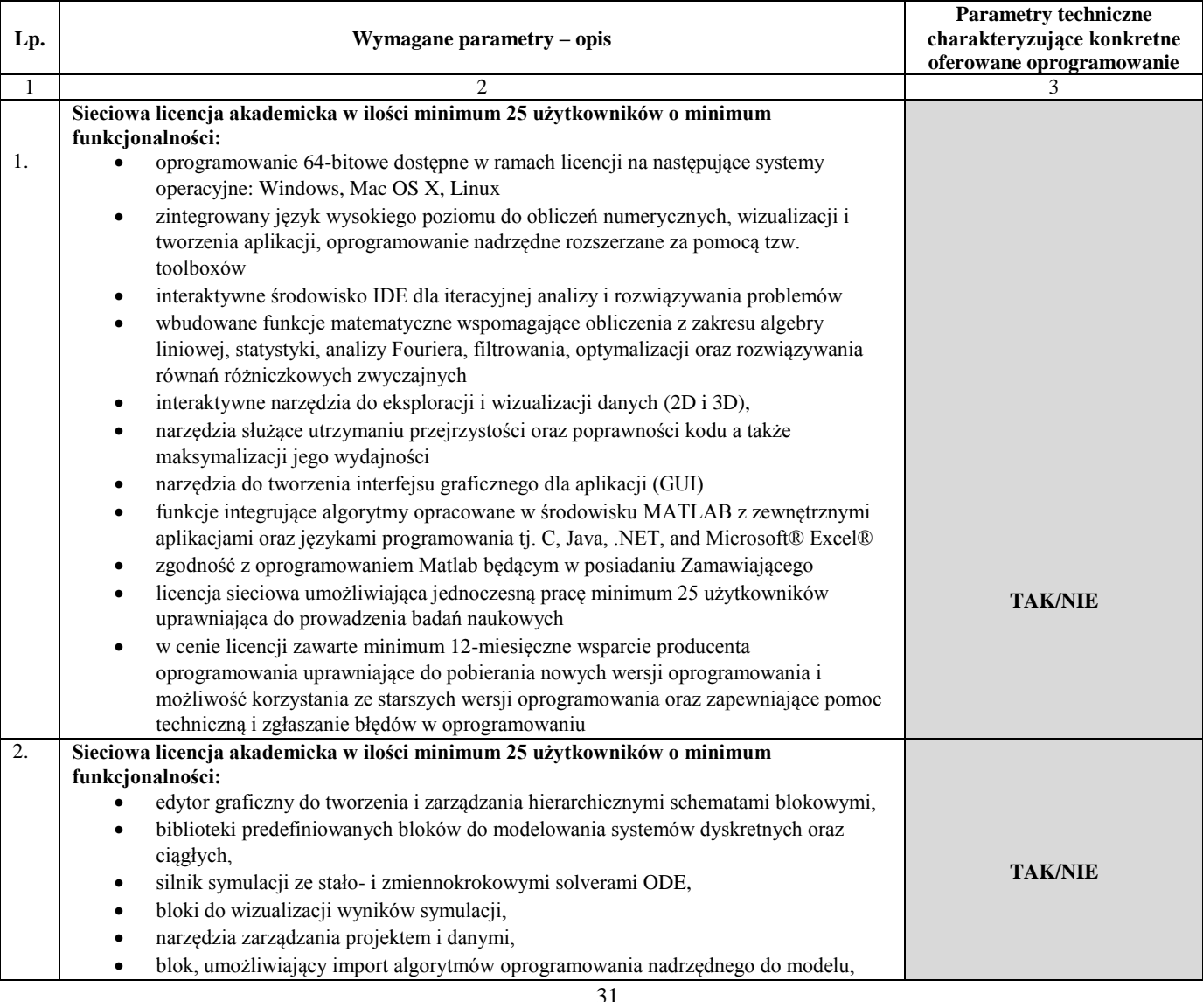

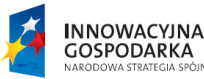

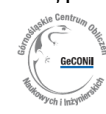

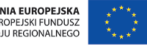

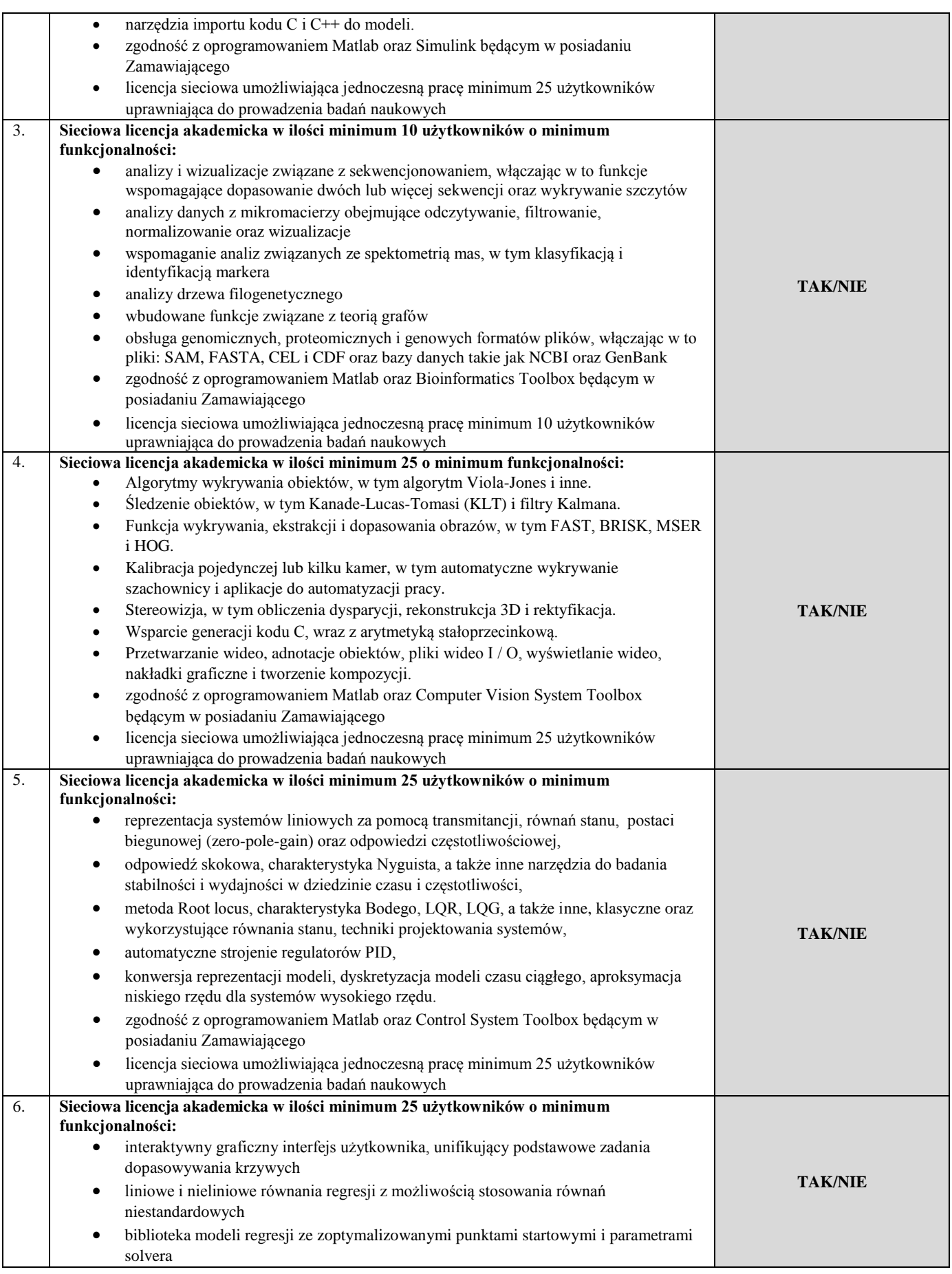

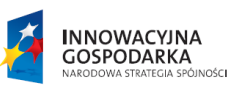

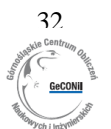

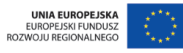

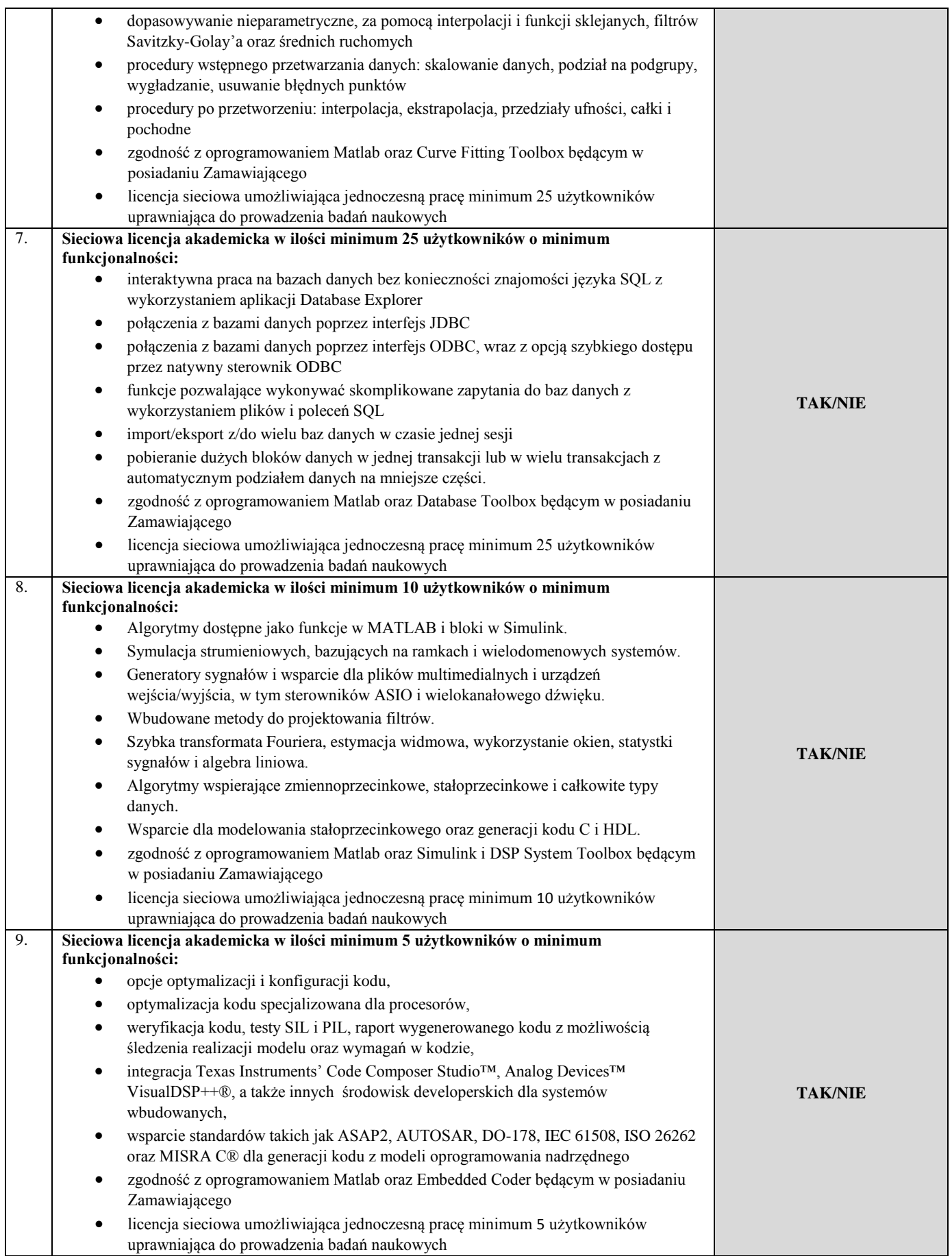

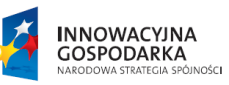

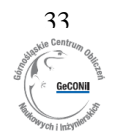

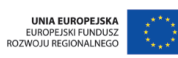

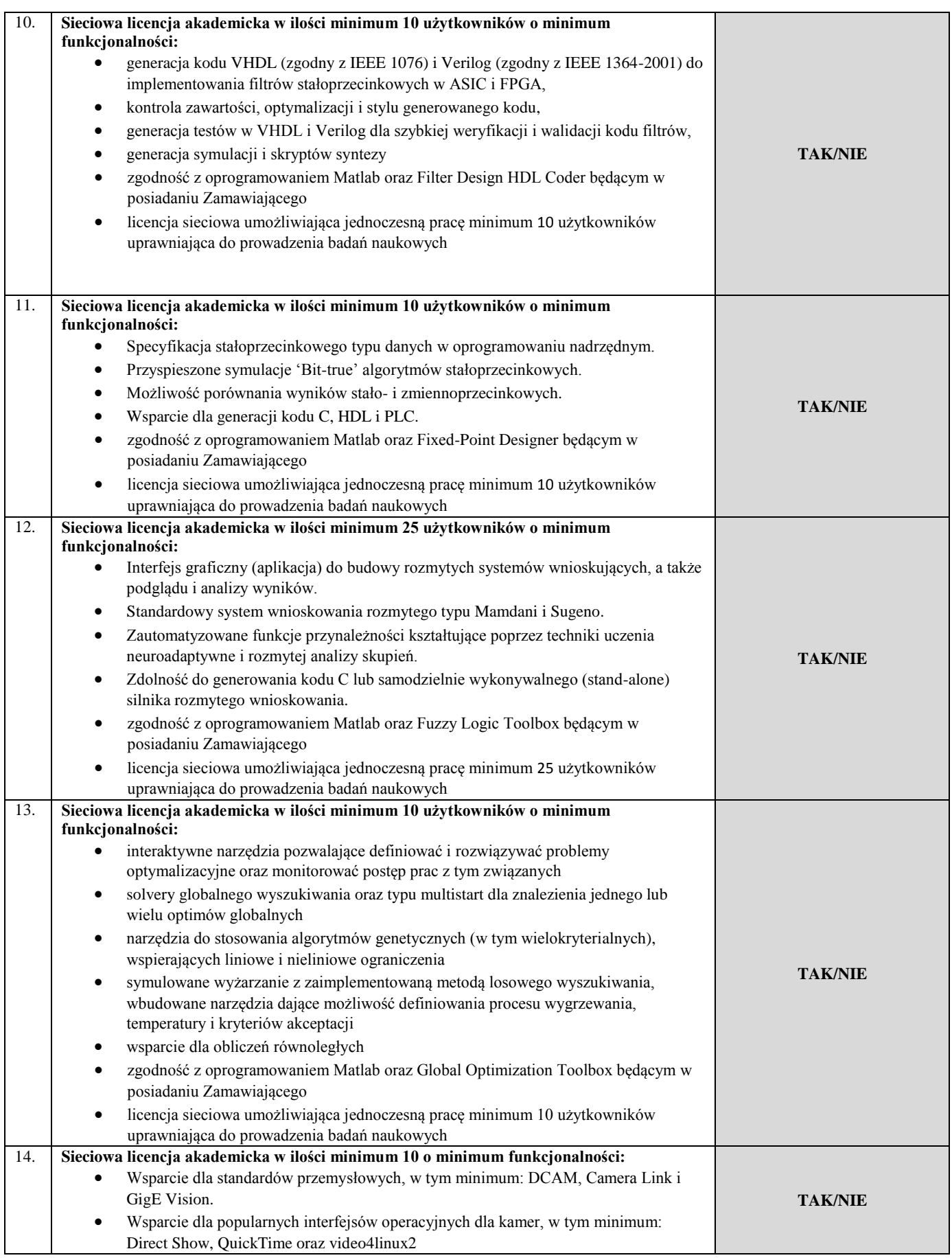

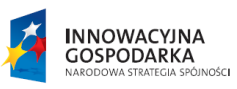

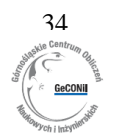

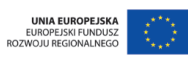

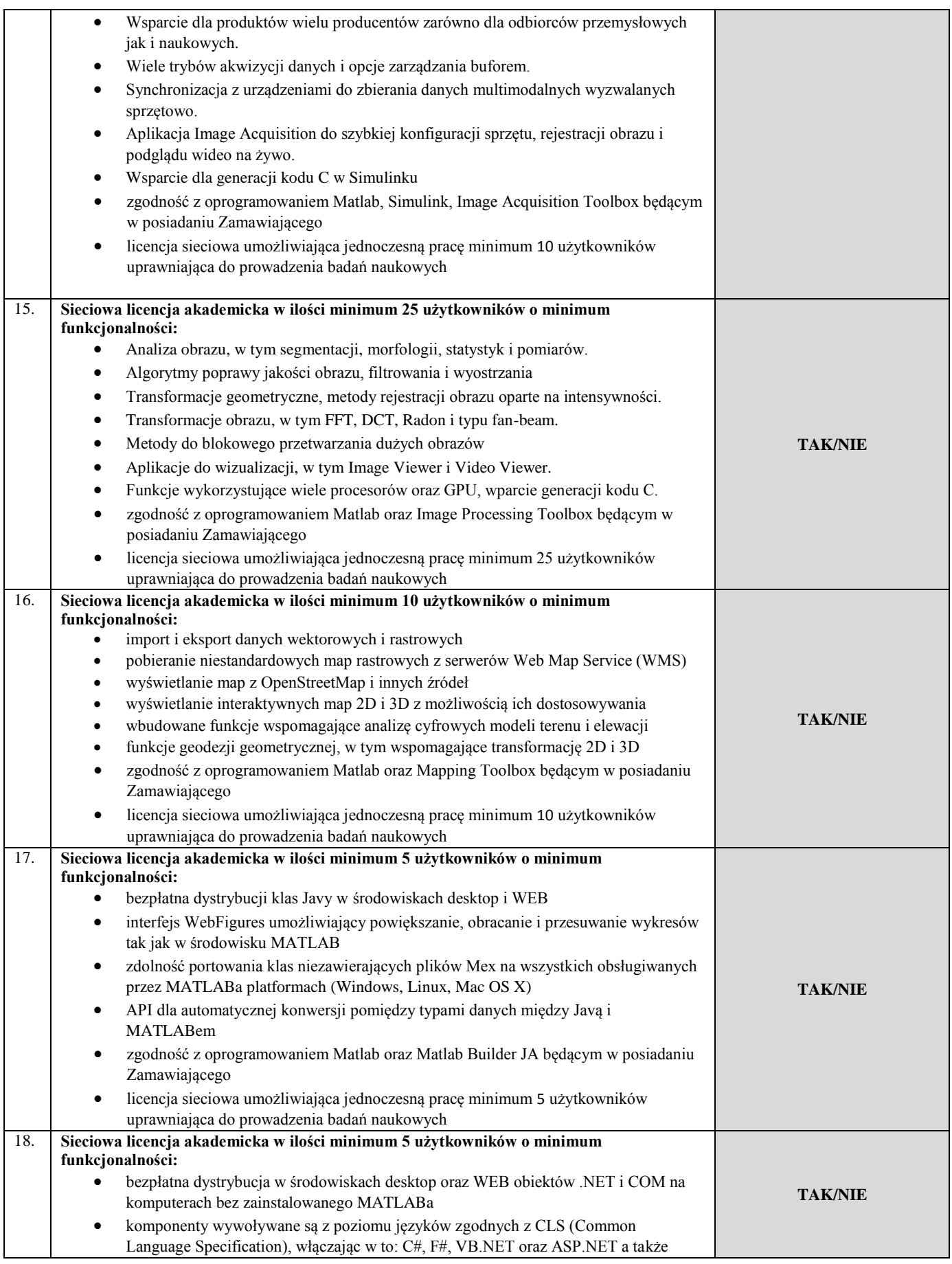

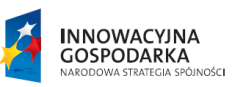

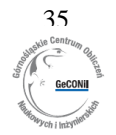

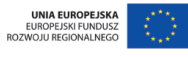

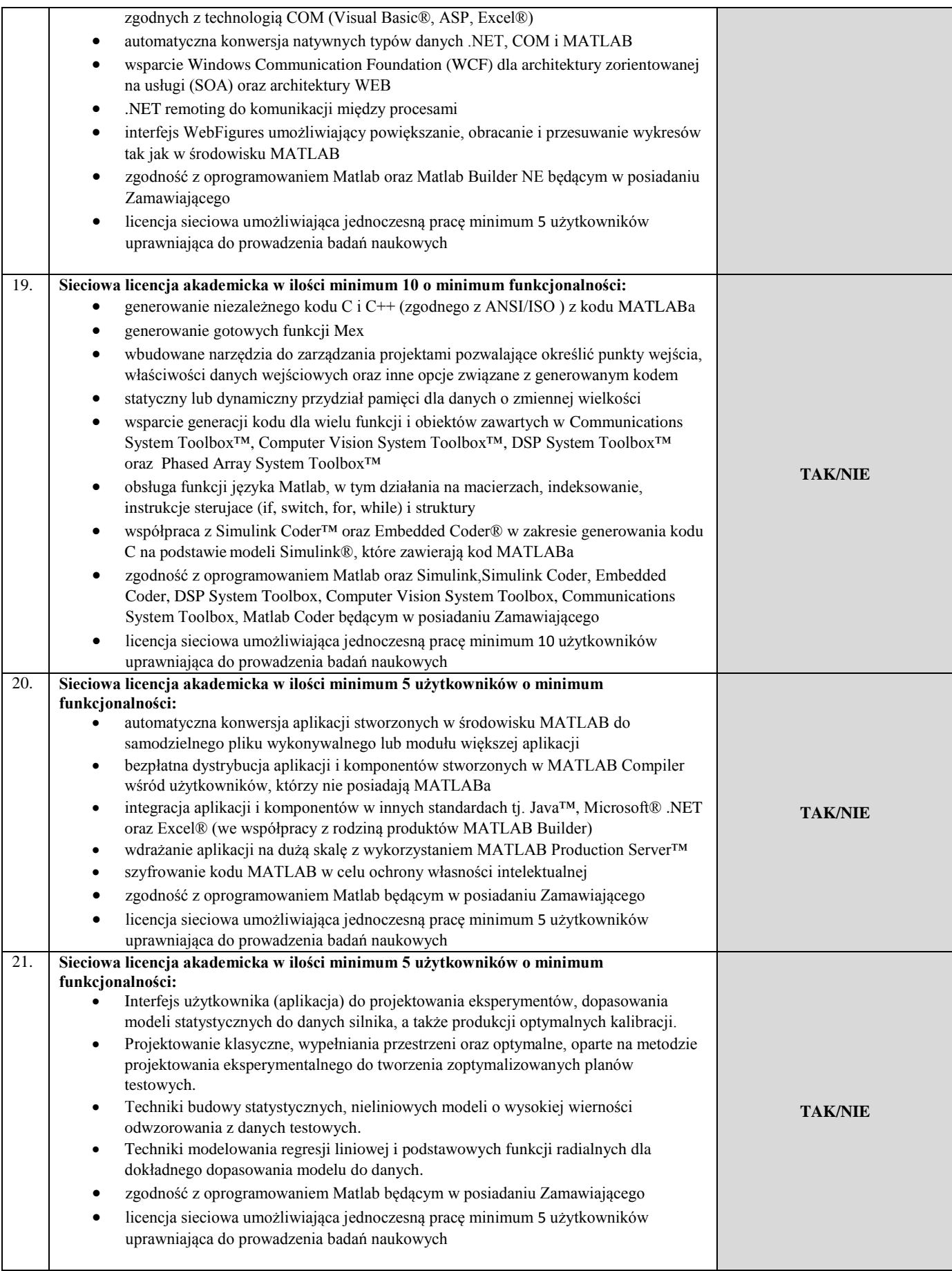

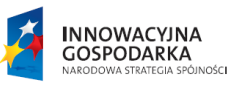

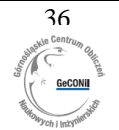

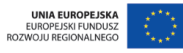

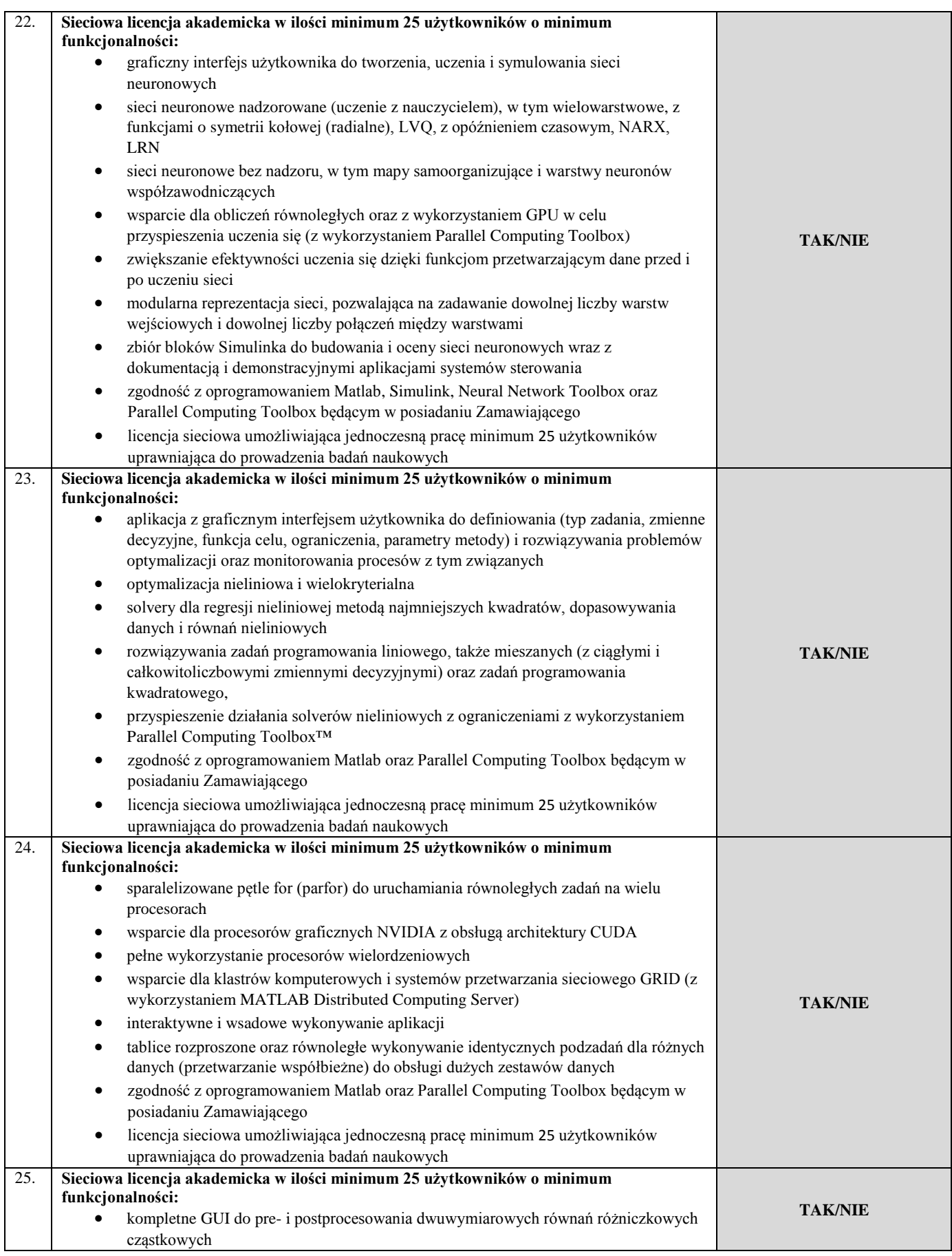

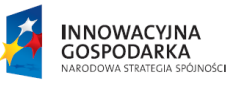

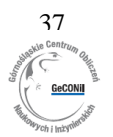

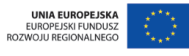

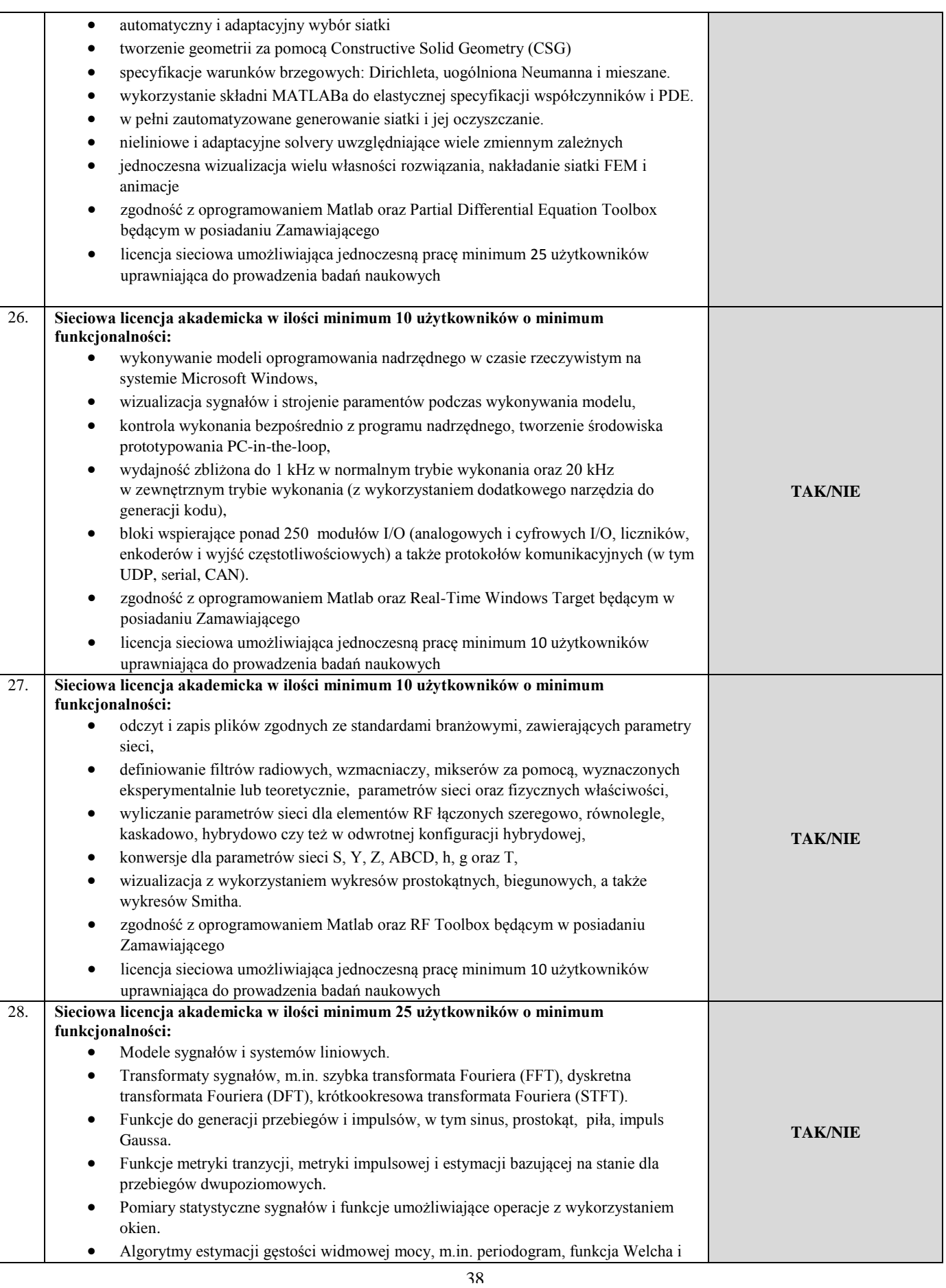

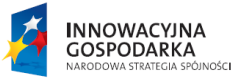

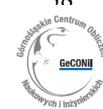

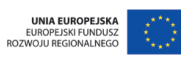

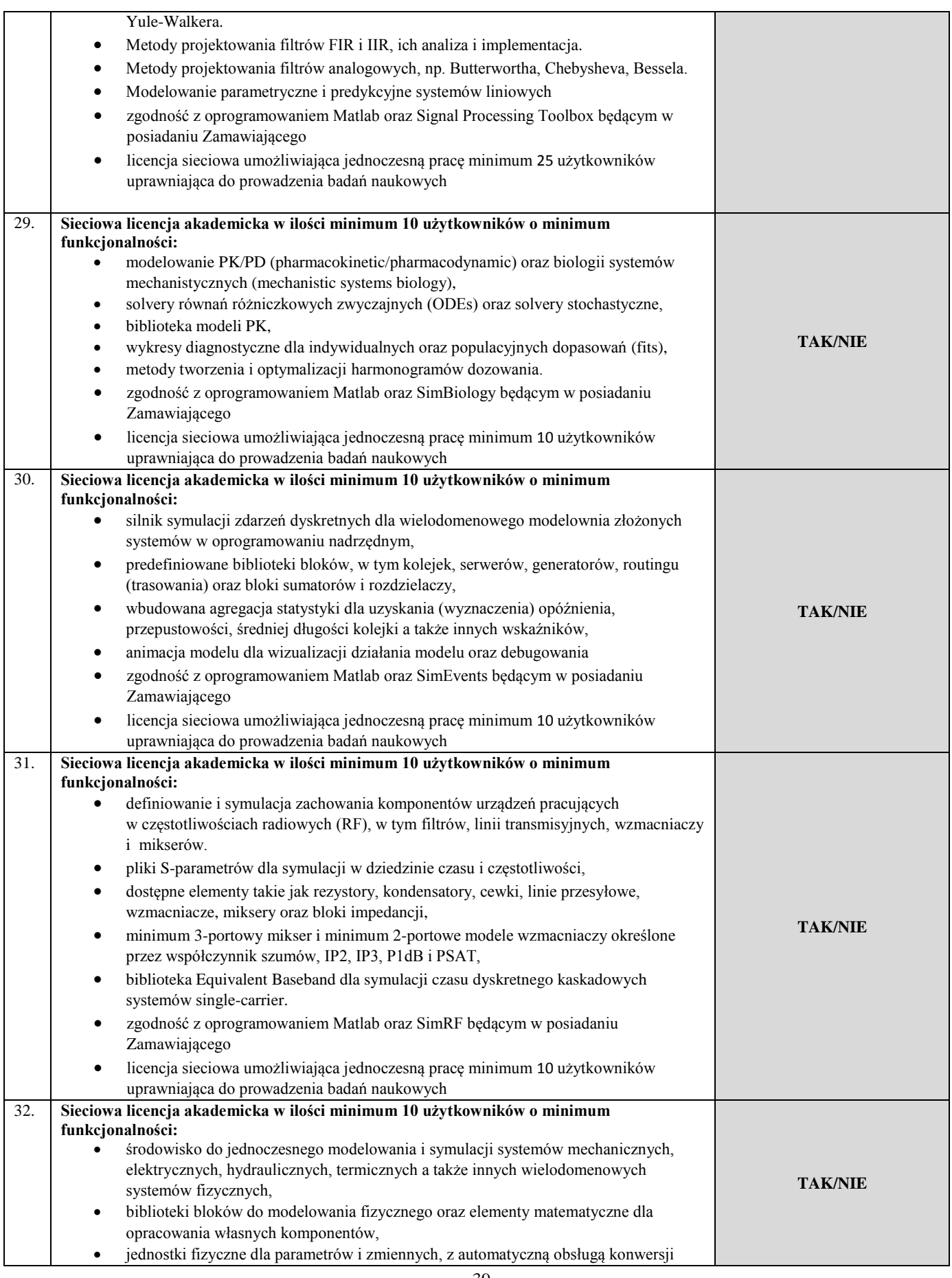

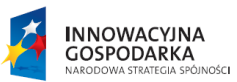

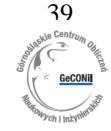

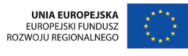

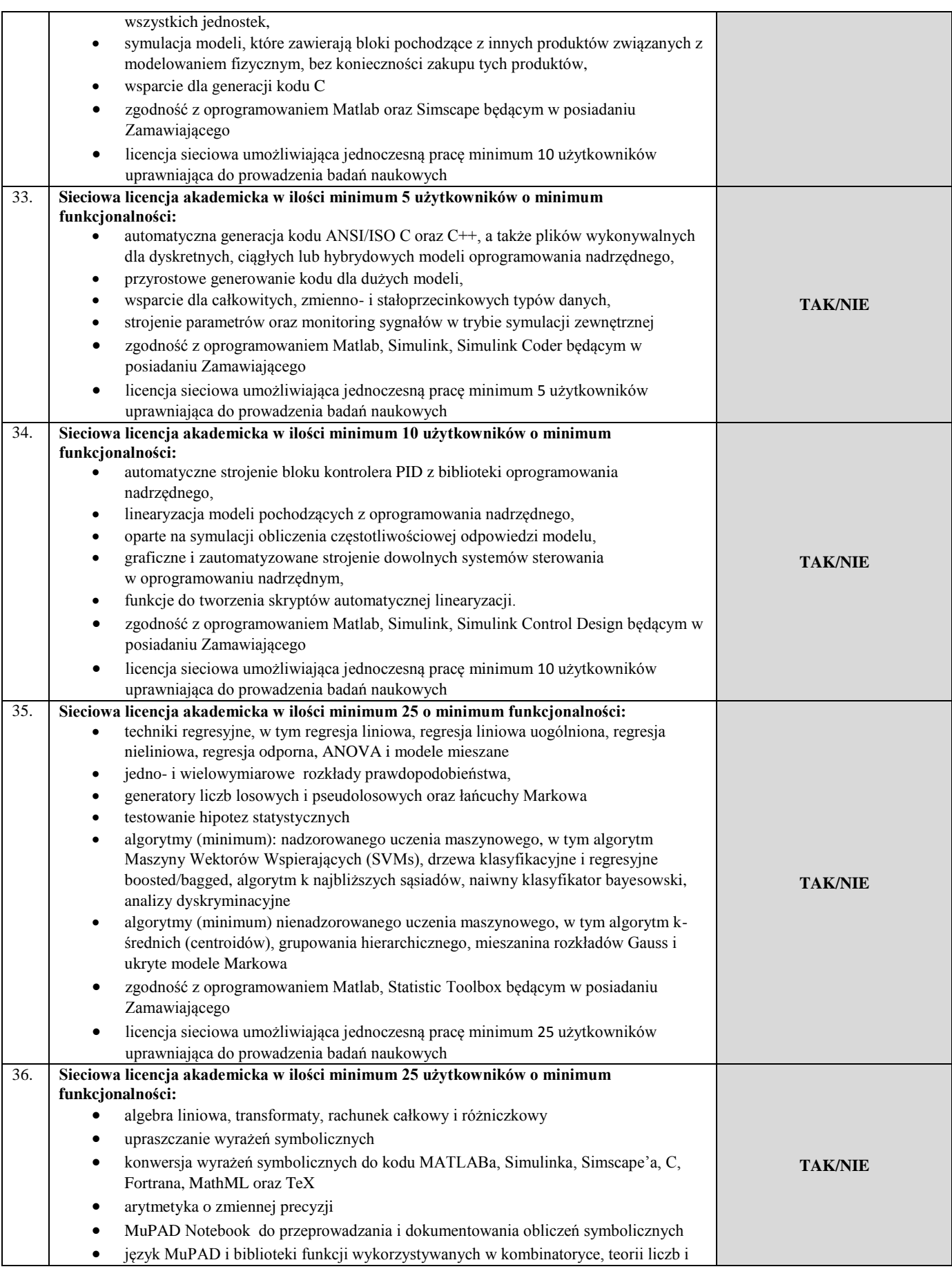

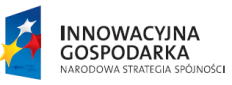

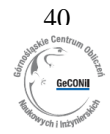

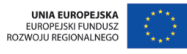

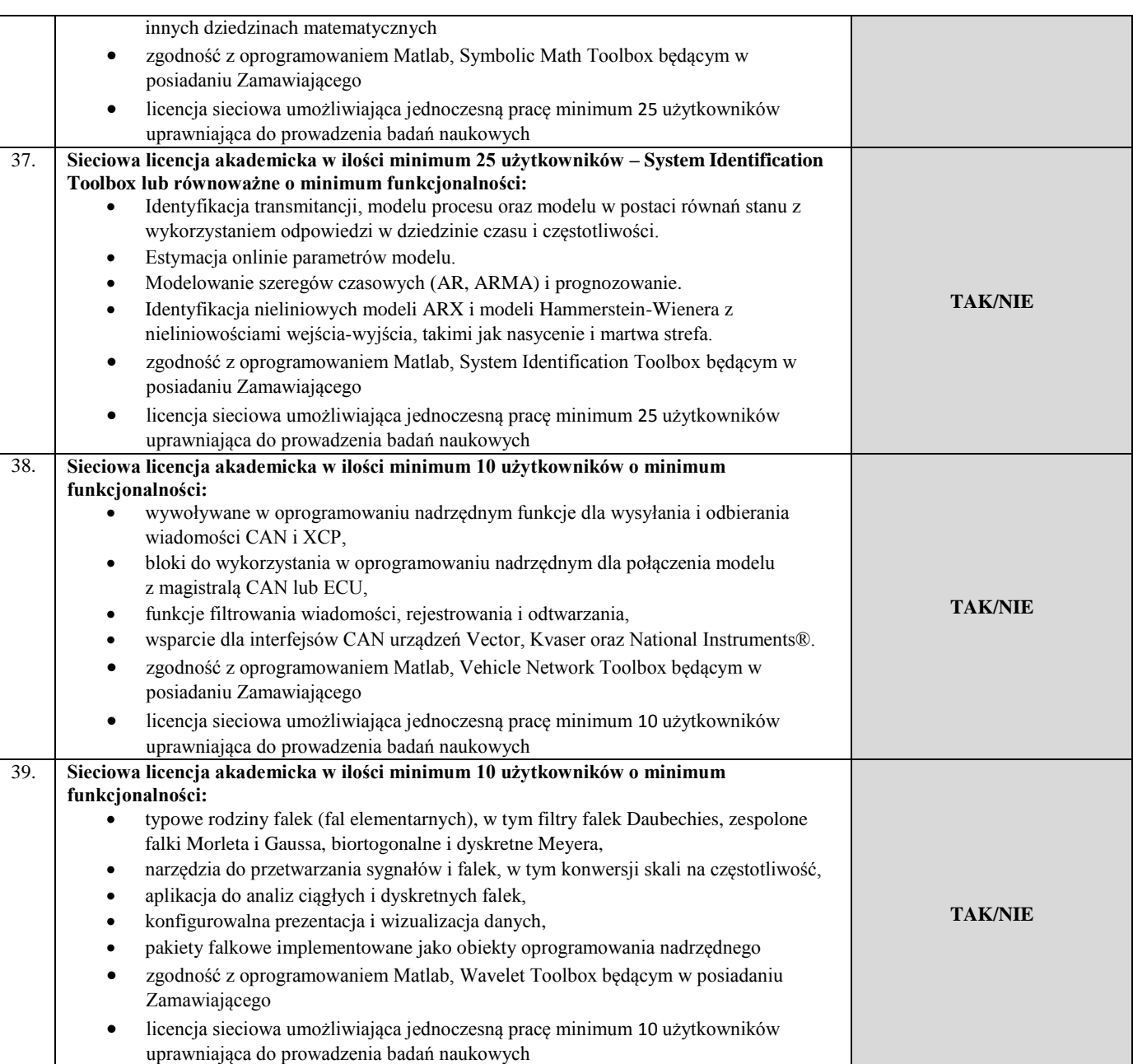

#### *Przykładowe opogramowanie: oprogramowanie Matlab 2 Matlab Distributed Computing Server 64 workers*

Producent, nazwa i typ oferowanego przedmiotu zamówienia (podać producenta, nazwę wraz z wersją)

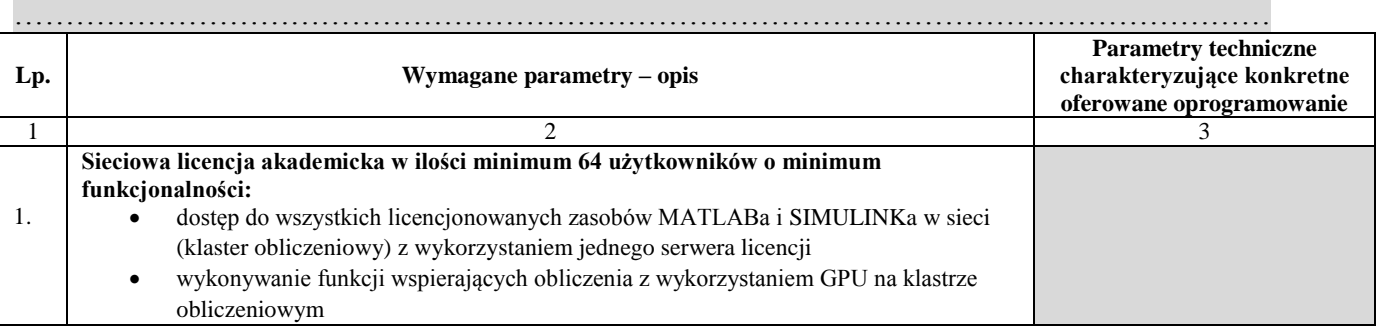

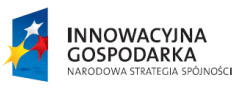

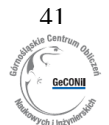

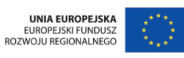

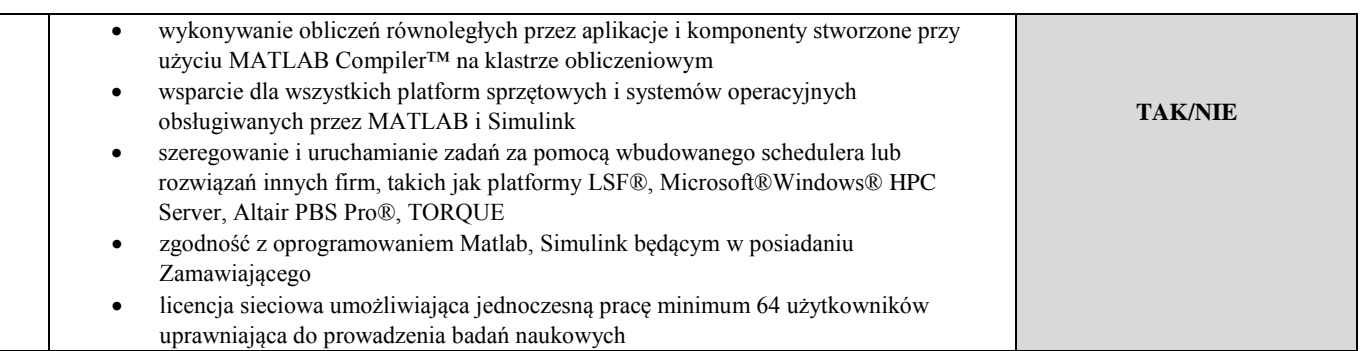

## **Podpis**

.............................................................................. (czytelny podpis lub podpis z imienną pieczątką)

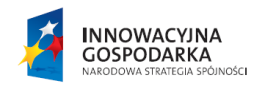

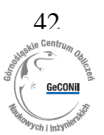

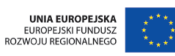

## *ZADANIE 3 – Oprogramowanie do analizy danych wielokanałowych*

### *Przykładowe oprogramowanie: Oprogramowanie Imaris do analizy danych wielokanałowych Imaris 7.7 Full Spectrum floating licence*

Producent, nazwa i typ oferowanego przedmiotu zamówienia (podać producenta, nazwę wraz z wersją) ……………………………………………………………………………………………………………………

……………………………………………………………………………………………………………………

……………………………………………………………………………………………

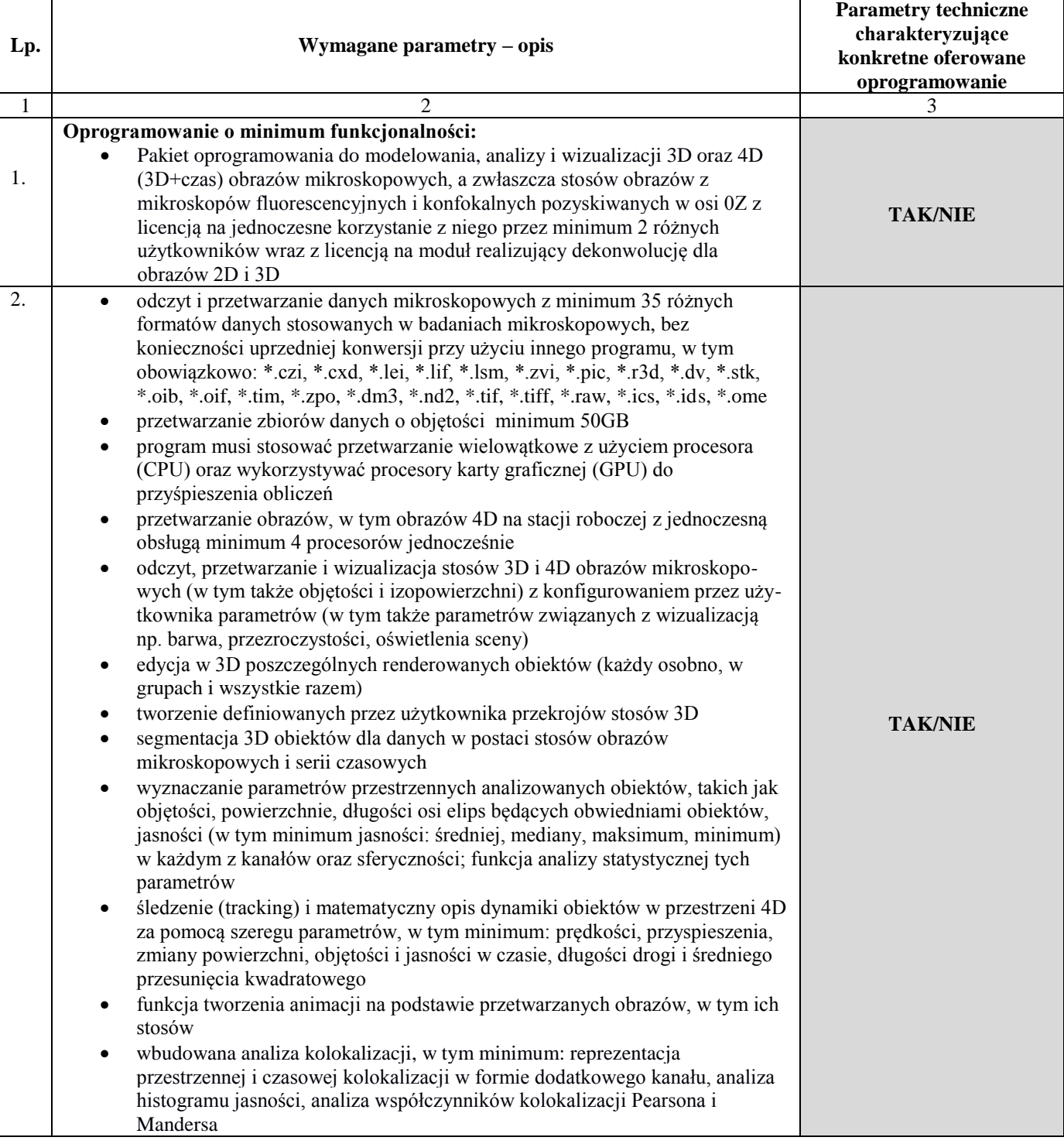

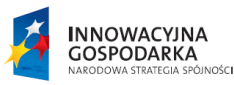

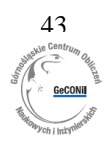

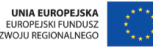

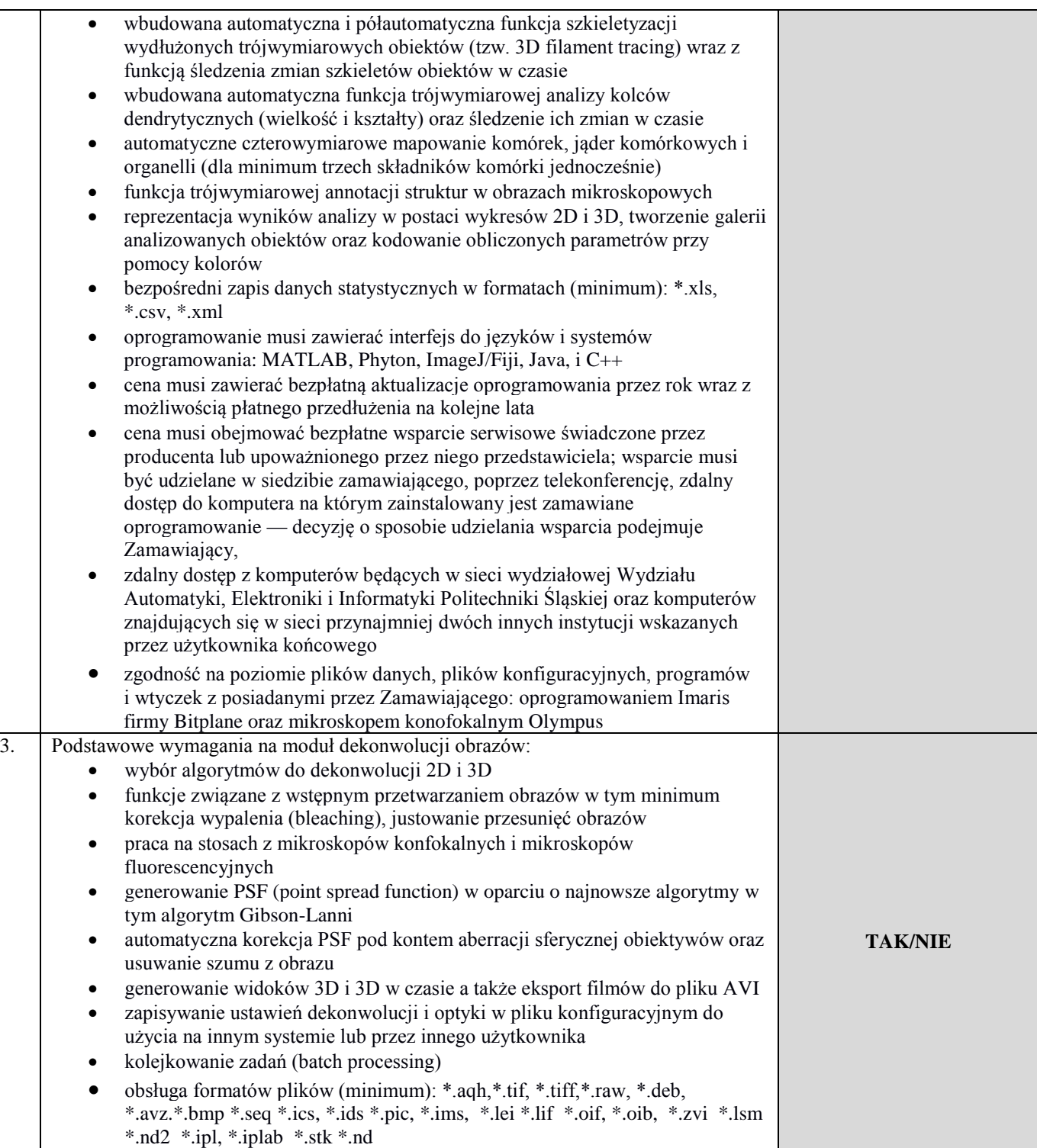

## **Podpis**

.............................................................................. (czytelny podpis lub podpis z imienną pieczątką)

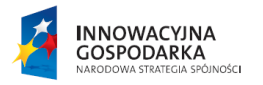

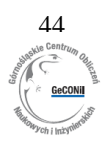

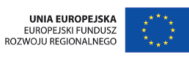

## *ZADANIE 4 – Silniki i oprogramowanie graficzne 1*

### *Przykładowe oprogramowanie: Oprogramowanie ZBRush 4r6 Mac OS X*

Producent, nazwa i typ oferowanego przedmiotu zamówienia (podać producenta, nazwę wraz z wersją)

…………………………………………………………………………………………………………………… ……………………………………………………………………………………………………………………

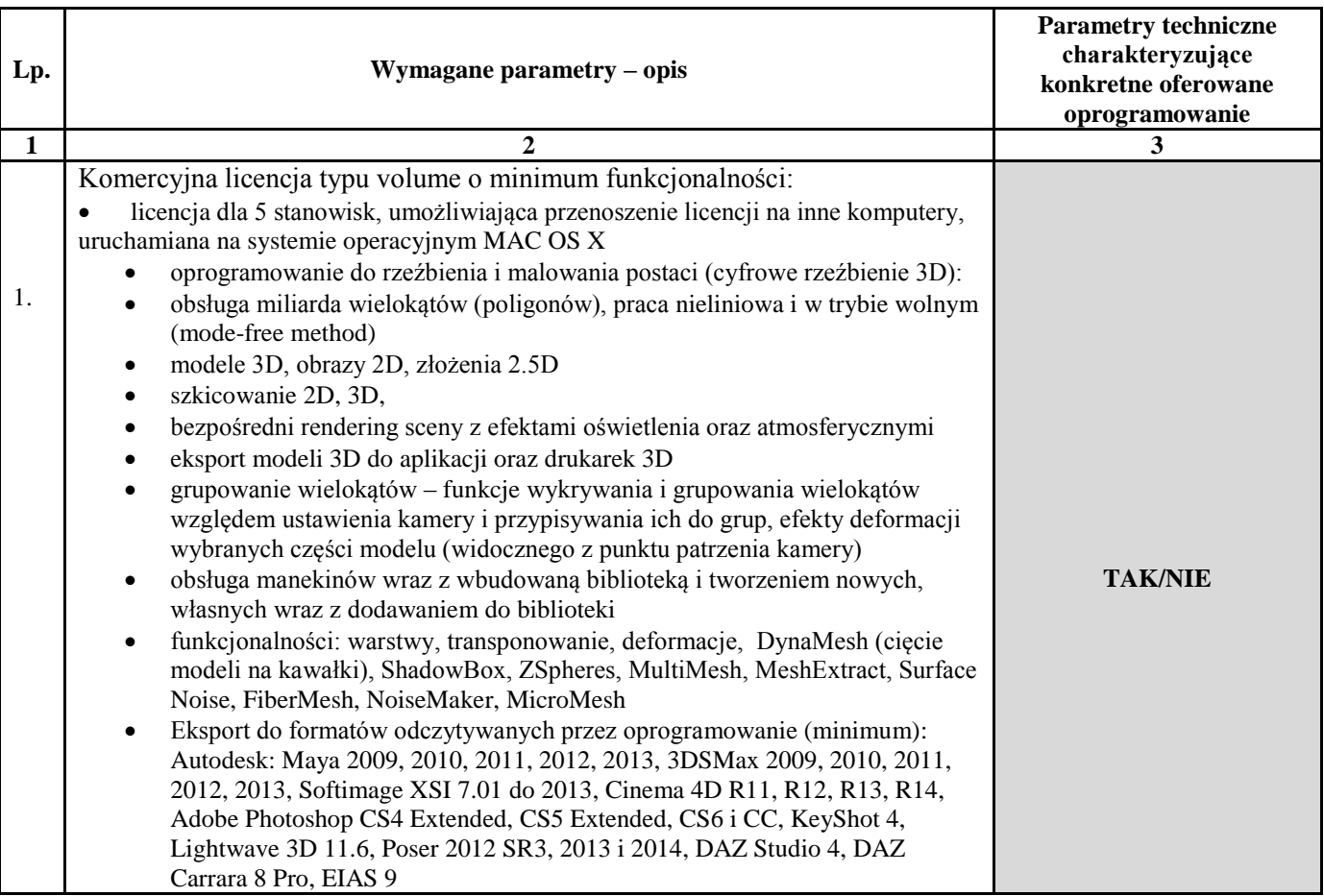

**Podpis**

.............................................................................. (czytelny podpis lub podpis z imienną pieczątką)

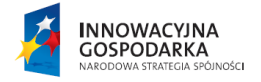

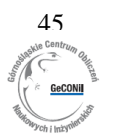

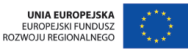

## *ZADANIE 5 - Oprogramowania i silniki graficzne 2*

### *Przykładowe oprogramowanie: oprogramowanie Windows 8.1 Pro PL 64bitowe (4 szt.)*

Producent, nazwa i typ oferowanego przedmiotu zamówienia (podać producenta, nazwę wraz z wersją)

……………………………………………………………………………………………………………………

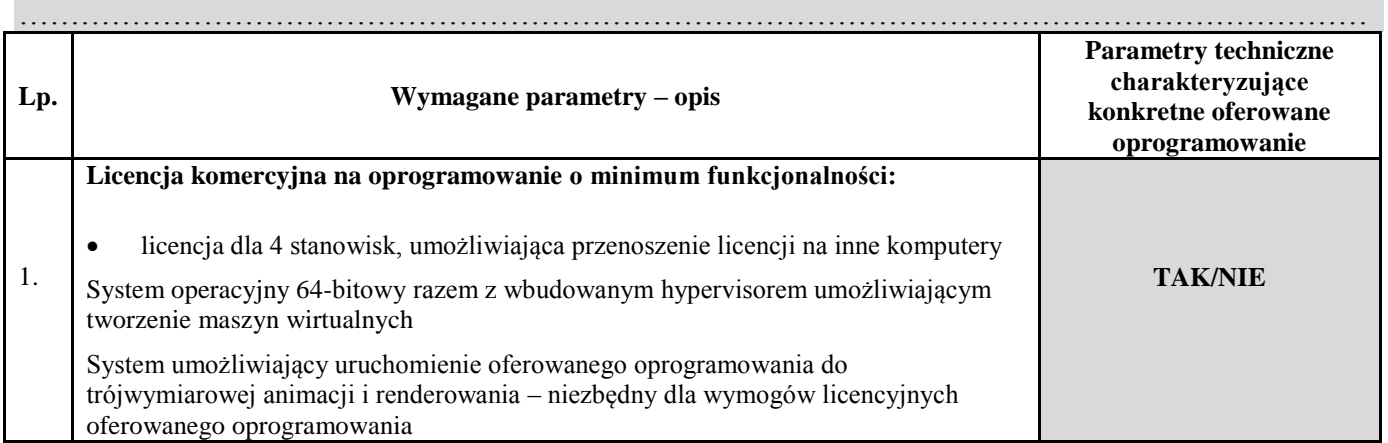

*Przykładowe oprogramowanie: oprogramowanie Autodesk Entertainment Creation Suite Ultimate 2015 Commercial New SLM ELD ACE Windows razem z Autodesk Entertainment Creation Suite Ultimate Commercial Maintenance Subscription with Advanced Support (1 year) ACE (4 szt)*

Producent, nazwa i typ oferowanego przedmiotu zamówienia (podać producenta, nazwę wraz z wersją)

……………………………………………………………………………………………………………………

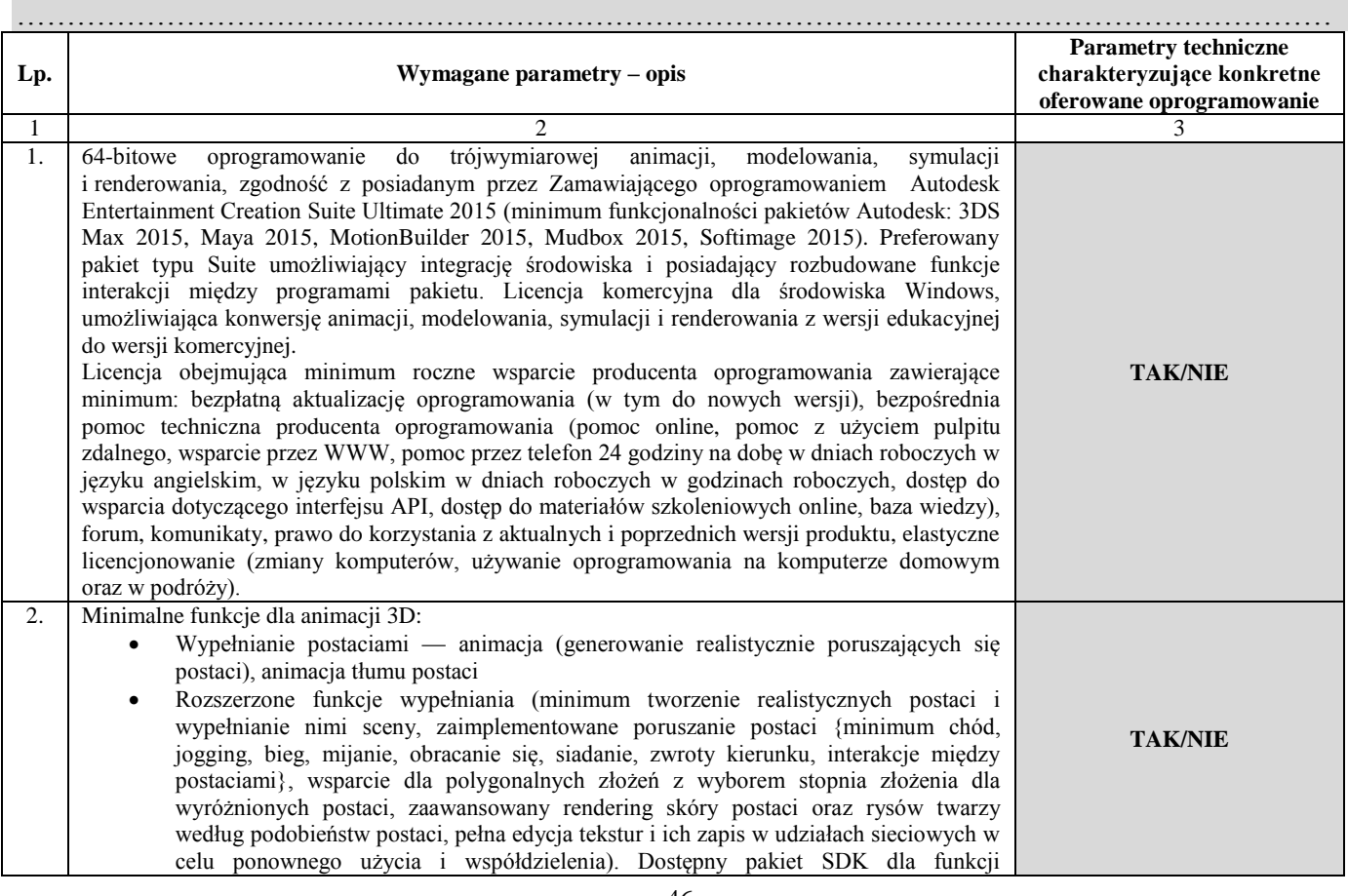

![](_page_45_Picture_11.jpeg)

![](_page_45_Picture_12.jpeg)

![](_page_45_Picture_13.jpeg)

![](_page_46_Picture_257.jpeg)

![](_page_46_Picture_3.jpeg)

![](_page_46_Picture_4.jpeg)

![](_page_46_Picture_5.jpeg)

![](_page_47_Picture_259.jpeg)

![](_page_47_Picture_3.jpeg)

![](_page_47_Picture_4.jpeg)

![](_page_47_Picture_5.jpeg)

![](_page_48_Picture_258.jpeg)

![](_page_48_Picture_3.jpeg)

![](_page_48_Picture_4.jpeg)

![](_page_48_Picture_5.jpeg)

![](_page_49_Picture_91.jpeg)

**Podpis**

.............................................................................. (czytelny podpis lub podpis z imienną pieczątką)

![](_page_49_Picture_5.jpeg)

![](_page_49_Picture_6.jpeg)

![](_page_49_Picture_7.jpeg)

## *ZADANIE 6 - Silniki i oprogramowanie graficzne 3*

### *Przykładowe oprogramowanie:*

*Silnik graficzny Unity Pro v.4.6.1 wraz z Team Licence, iOS Pro, Android Pro*

Producent, nazwa i typ oferowanego przedmiotu zamówienia (podać producenta, nazwę wraz z wersją)

……………………………………………………………………………………………………………………

…………………………………………………………………………………………………………………… ……………………………………………………………………………………………

![](_page_50_Picture_249.jpeg)

**INNOWACYJNA**<br>GOSPODARKA .<br>มNOŚC**I** 

![](_page_50_Picture_10.jpeg)

![](_page_50_Picture_11.jpeg)

![](_page_51_Picture_78.jpeg)

## **Podpis**

.............................................................................. (czytelny podpis lub podpis z imienną pieczątką)

![](_page_51_Picture_5.jpeg)

![](_page_51_Picture_6.jpeg)

![](_page_51_Picture_7.jpeg)

## *ZADANIE 7 - Silniki i oprogramowanie graficzne 4*

### *Przykładowe oprogramowanie: Oprogramowanie ILNumerics*

Producent, nazwa i typ oferowanego przedmiotu zamówienia (podać producenta, nazwę wraz z wersją)

…………………………………………………………………………………………………………………… ……………………………………………………………………………………………………………………

![](_page_52_Picture_129.jpeg)

### **Podpis**

.............................................................................. (czytelny podpis lub podpis z imienną pieczątką)

![](_page_52_Picture_9.jpeg)

![](_page_52_Picture_10.jpeg)

## *ZADANIE 8 - Silniki i oprogramowanie graficzne 5*

## *Przykładowe oprogramowanie: Oprogramowanie Adobe Photoshop CS6 Extended PL MAC OS X*

Producent, nazwa i typ oferowanego przedmiotu zamówienia (podać producenta, nazwę wraz z wersją)

…………………………………………………………………………………………………………………… ……………………………………………………………………………………………………………………

![](_page_53_Picture_245.jpeg)

![](_page_53_Picture_7.jpeg)

![](_page_53_Picture_8.jpeg)

![](_page_53_Picture_9.jpeg)

![](_page_54_Picture_111.jpeg)

**Podpis**

.............................................................................. (czytelny podpis lub podpis z imienną pieczątką)

![](_page_54_Picture_5.jpeg)

![](_page_54_Picture_6.jpeg)

UNIA EUROPE.<br>EUROPEJSKI FUNI<br>ROZWOJU REGIONALI

## **Załącznik nr 3**

## **OŚWIADCZENIE**

Nazwa i adres Wykonawcy:

..........................................................................................................................................................................

**Niniejszym oświadczam/ y, że:** 

- 1) Spełniam/ y warunki udziału w niniejszym postępowaniu określone w art. 22 ust. 1 ustawy Prawo zamówień publicznych oraz SIWZ,
- 2) nie podlegam/ y wykluczeniu z niniejszego postępowania o udzielenie zamówienia na podstawie art. 24 ust. 1 ustawy Prawo zamówień publicznych.

 **Podpis**

…….......................................................... (czytelny podpis lub podpis z imienną pieczątką)

dnia, ……………….r.

![](_page_55_Picture_12.jpeg)

![](_page_55_Picture_13.jpeg)